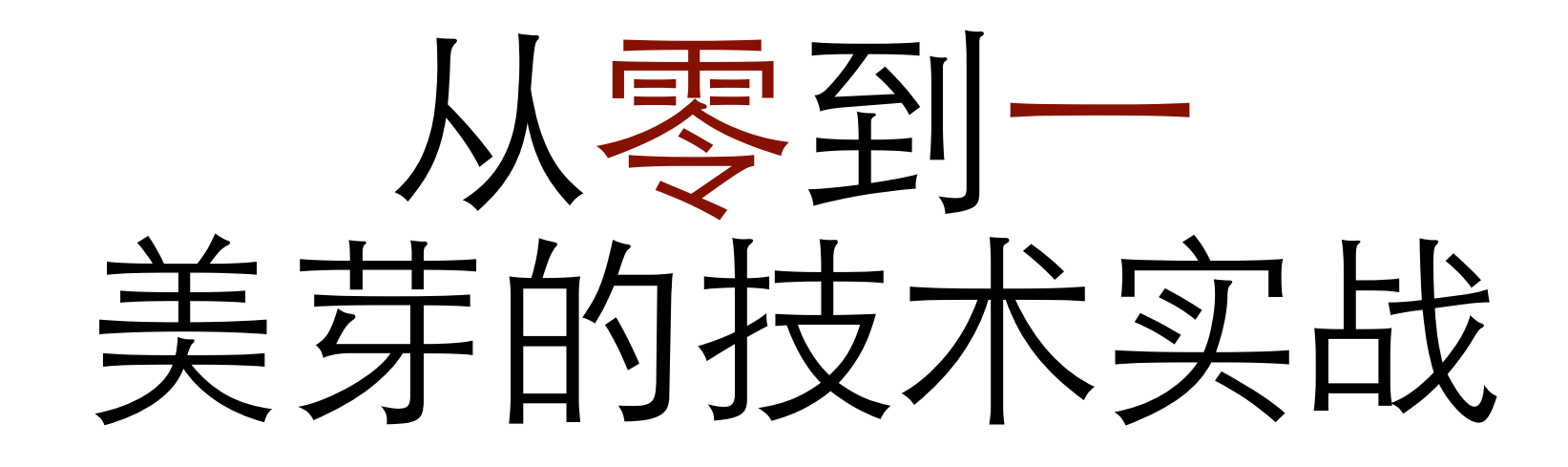

美芽 - 姚东旭

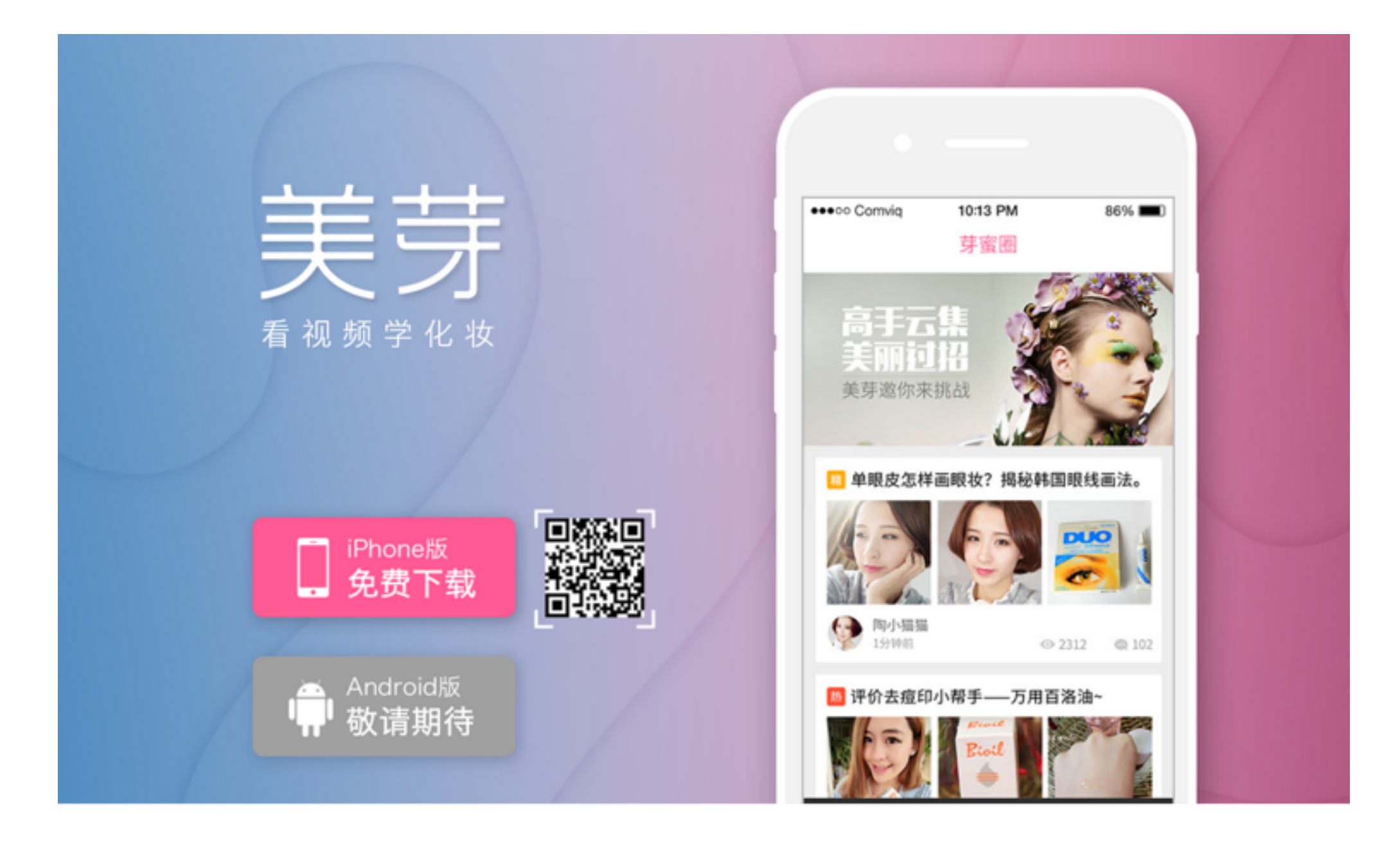

#### 最大的美妆视频社区

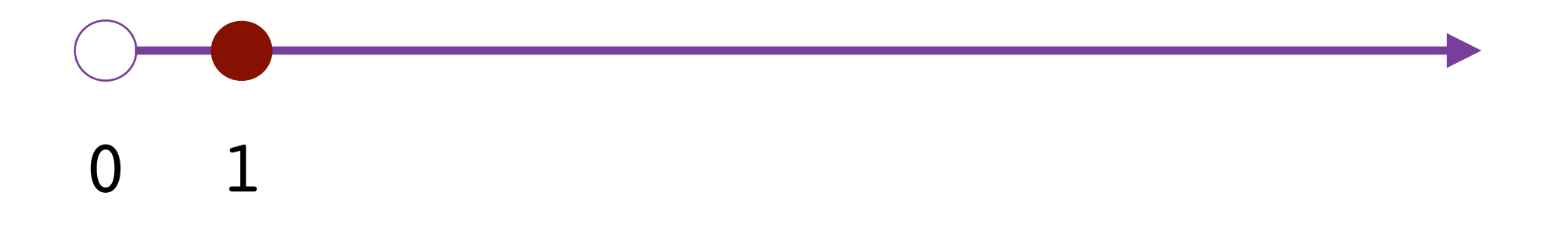

# 初创产品特点

- 用户规模小
- 需求变化快
- ⼯期⽐较紧
- 团队不完善
- 一人多用

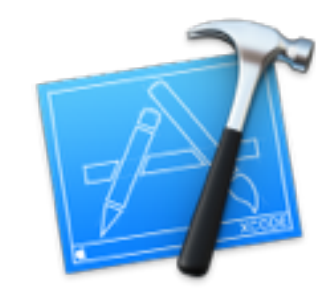

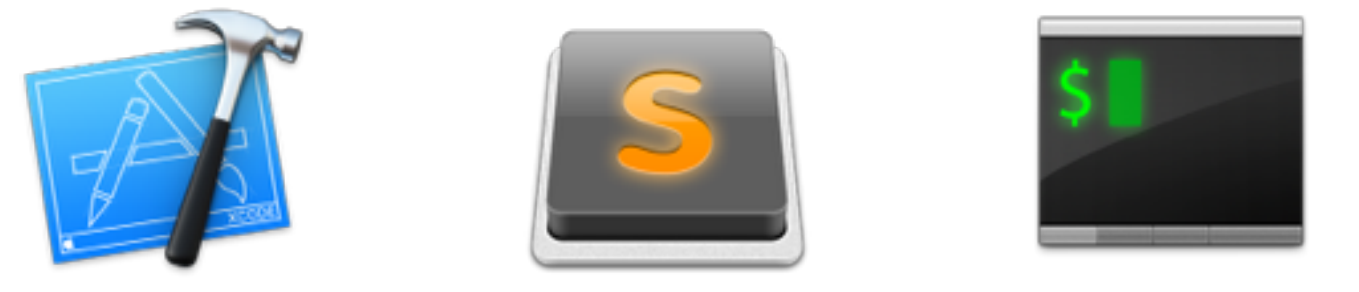

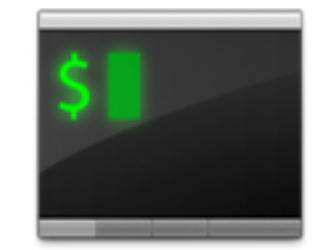

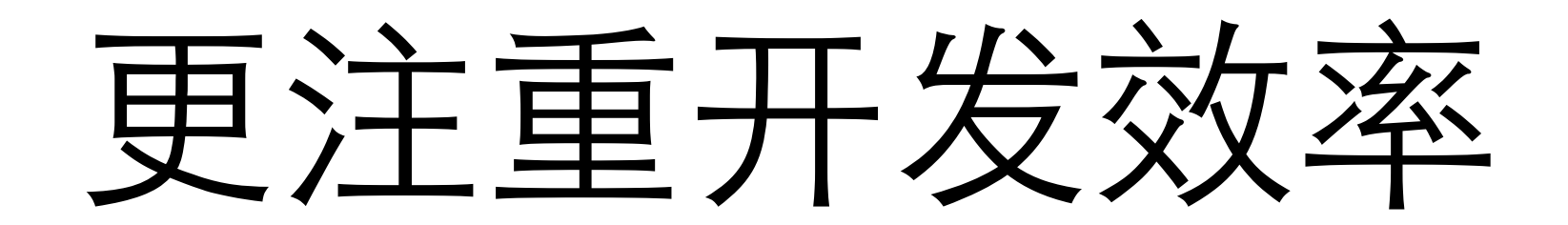

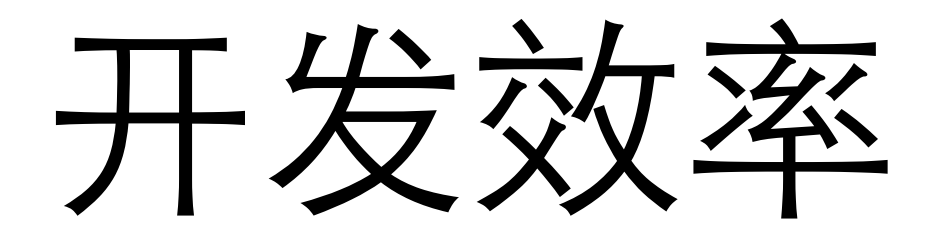

- 沟通成本
- 重复轮子
- 过度设计

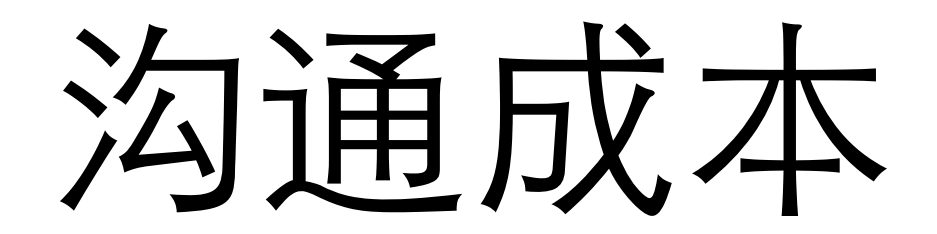

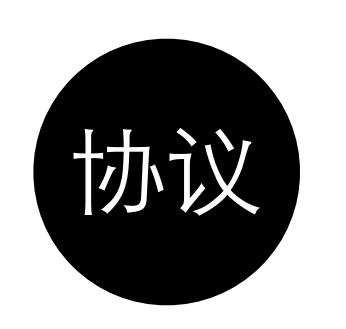

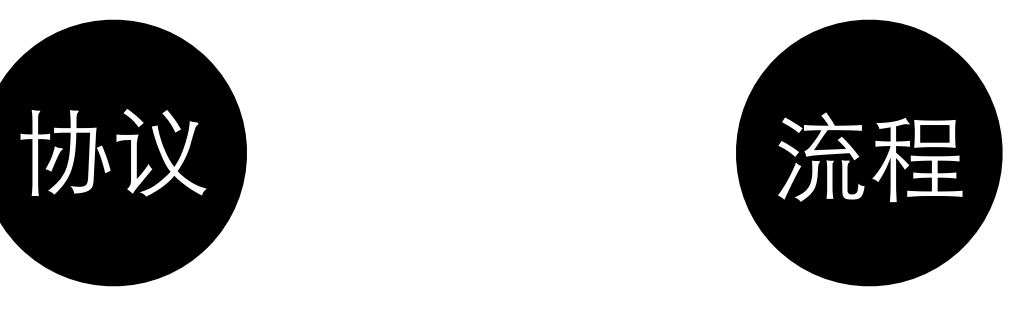

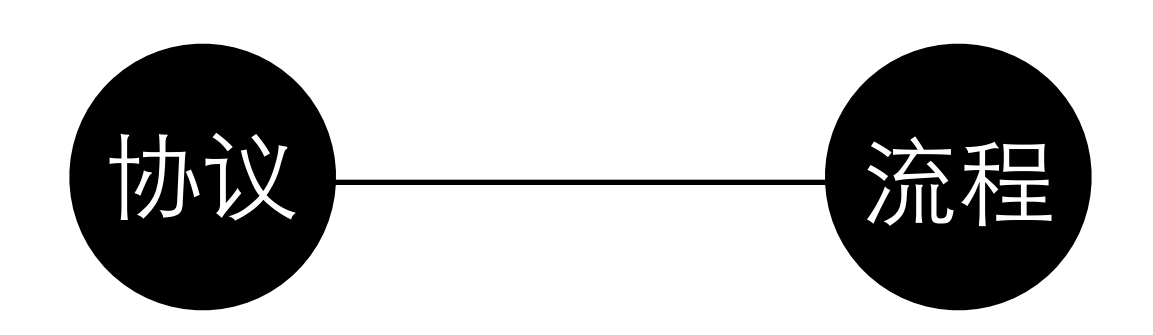

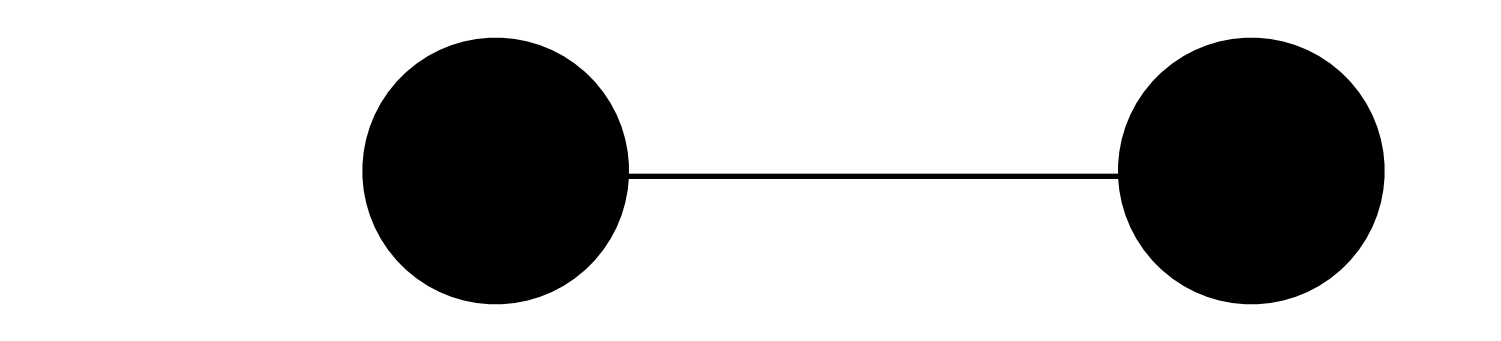

协议

/getPost.php?id=xx /Post/Show/xx

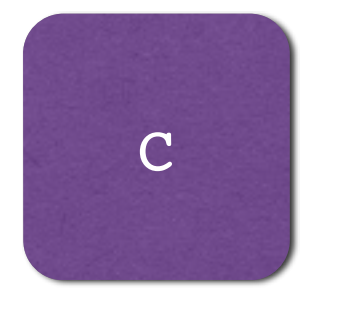

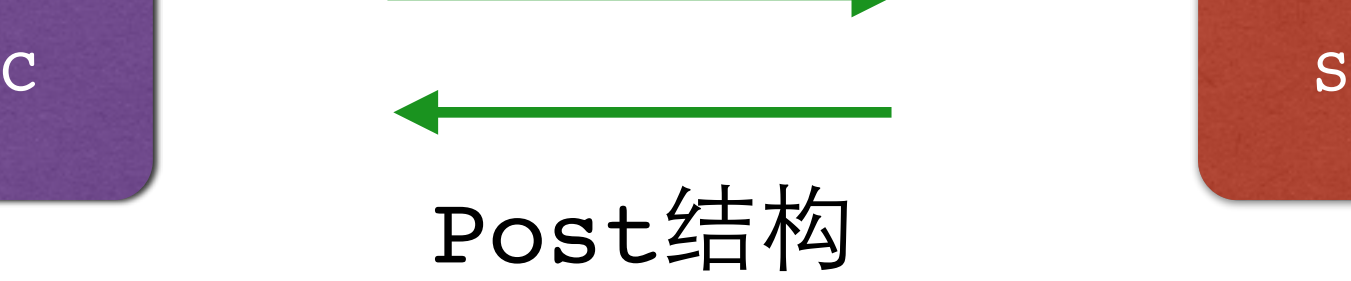

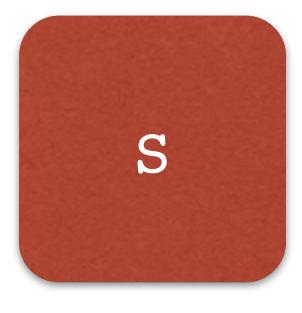

协议

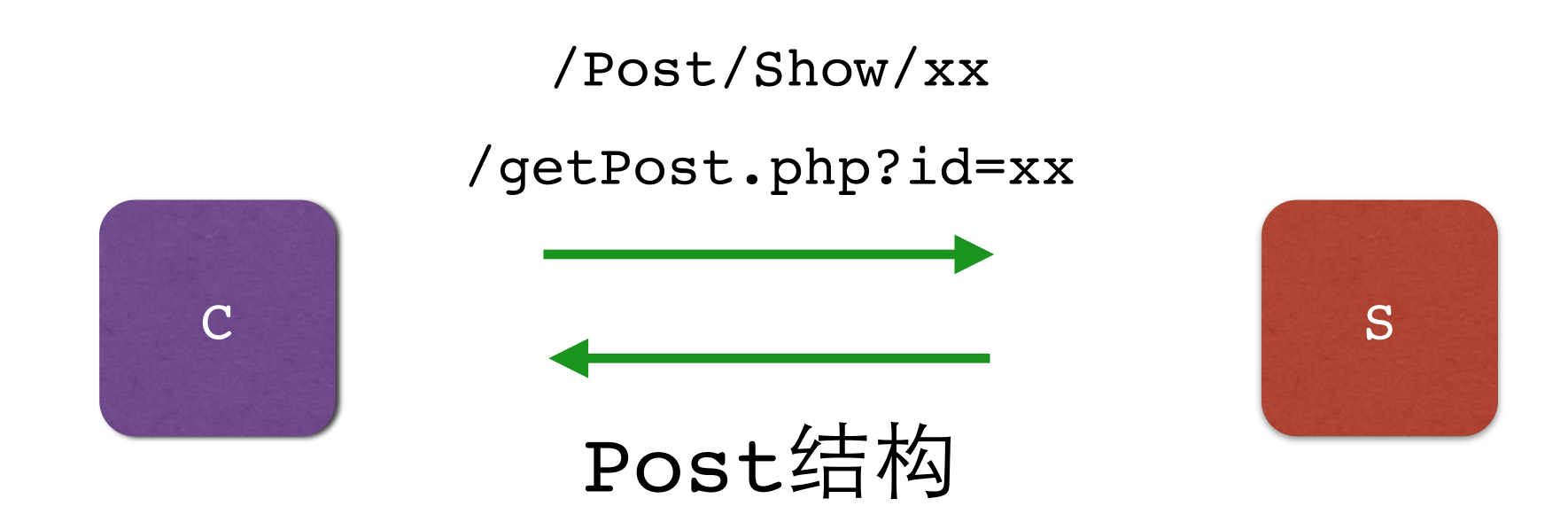

### /post.php?aciton=delete&id=xx

协议

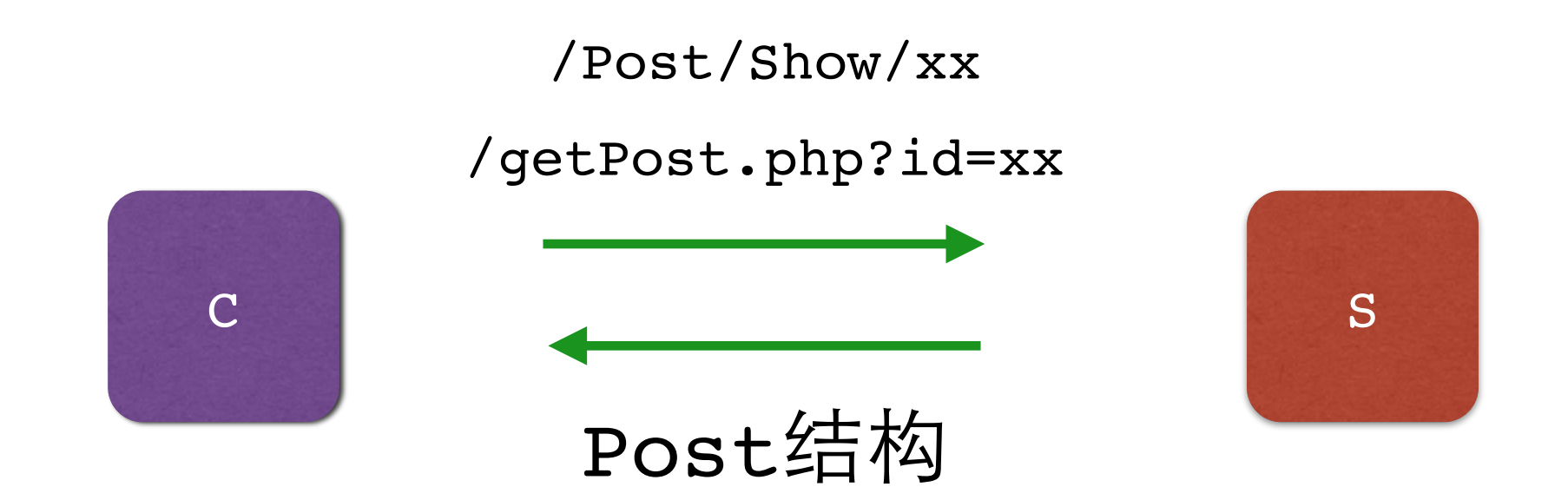

### /post.php?aciton=delete&id=xx /post.php?aciton=get&id=xx

## REST

Representational State Transfer

## REST

Resource Representational State Transfer

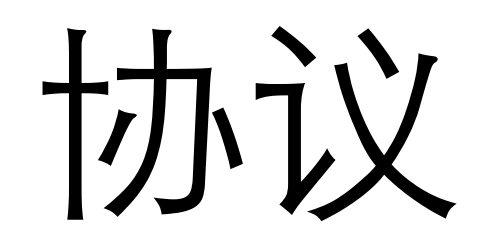

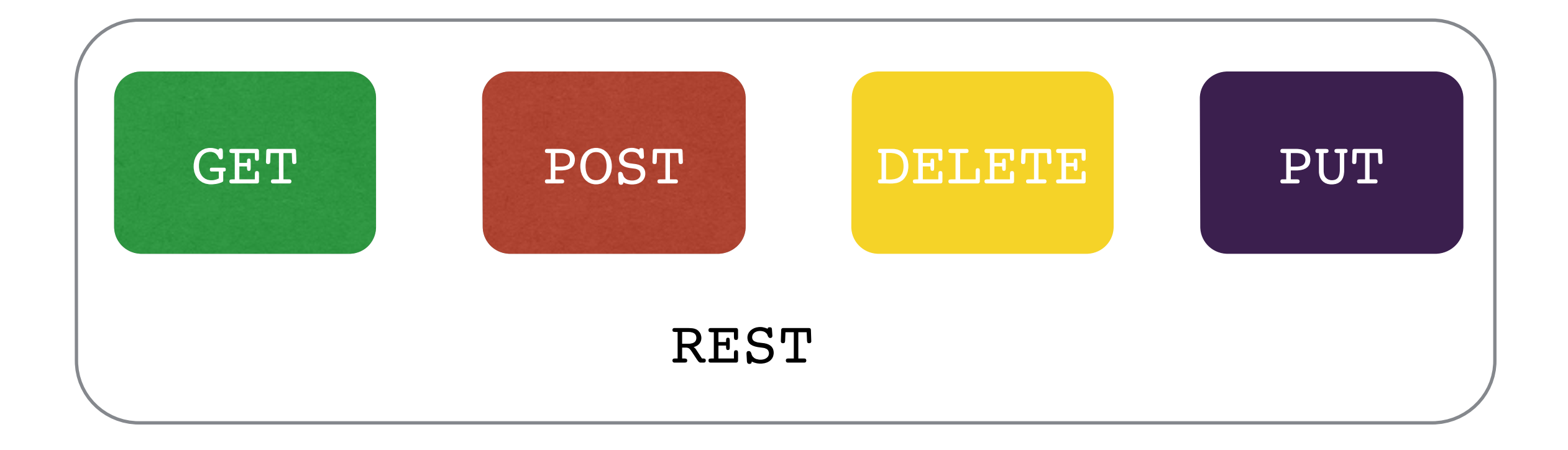

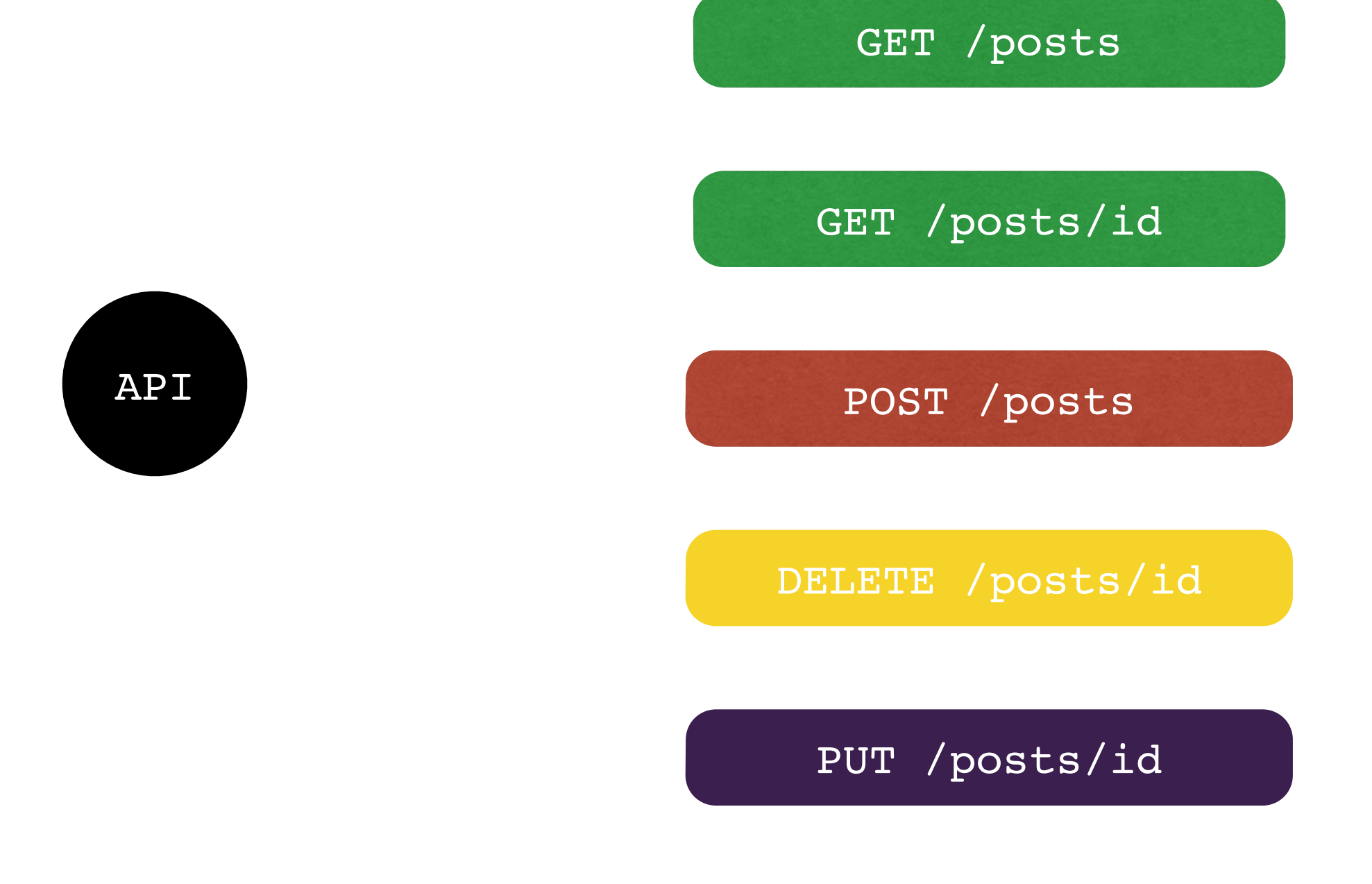

协议

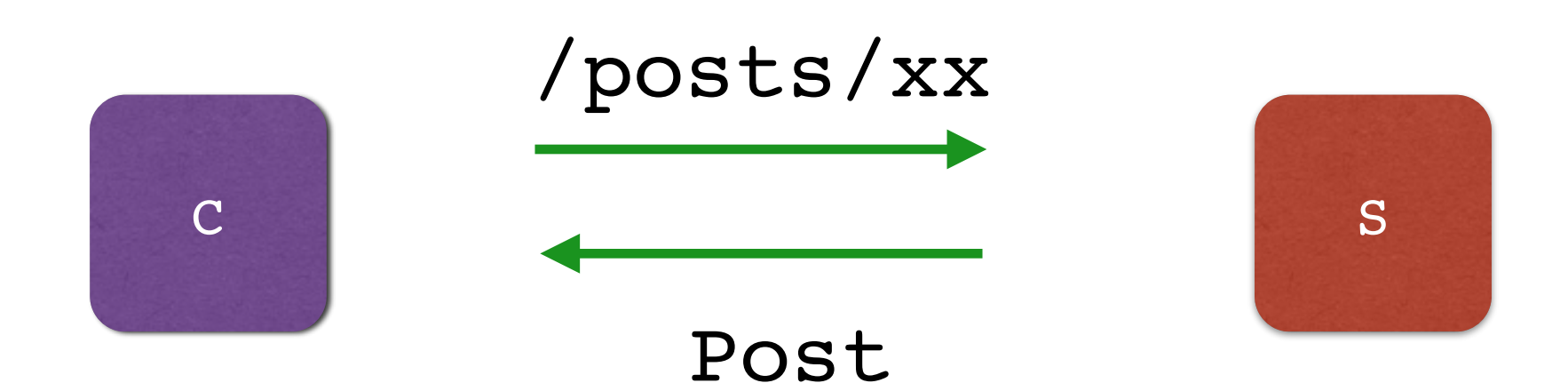

协议

post

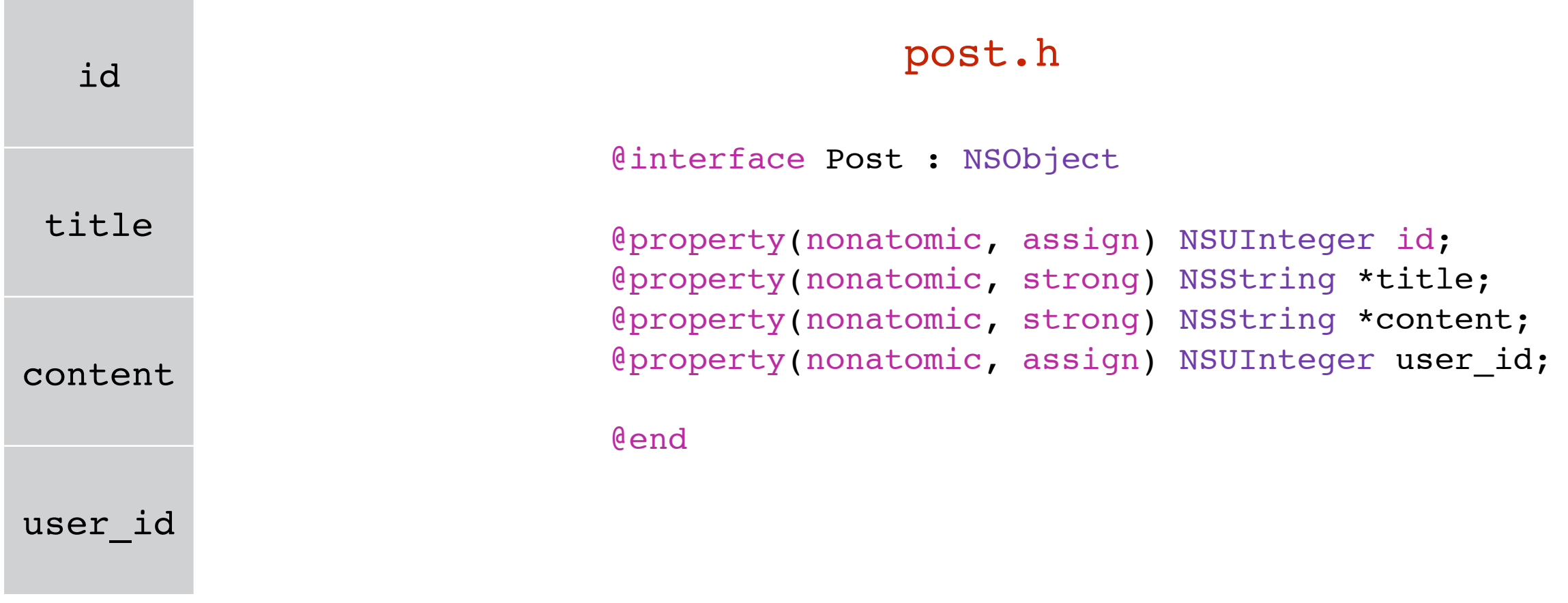

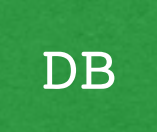

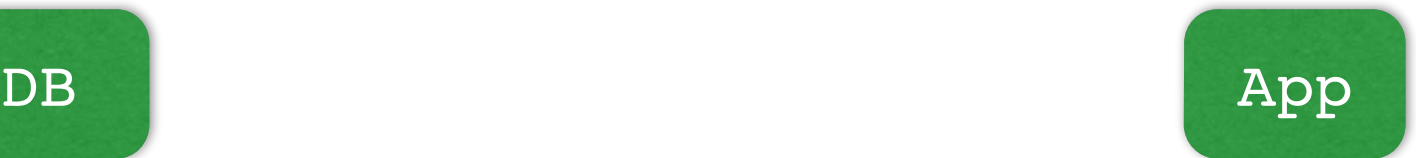

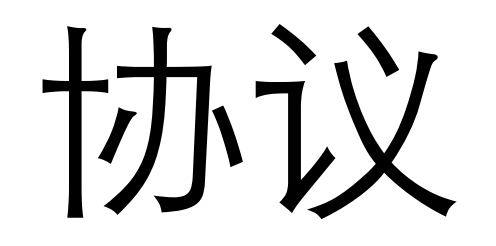

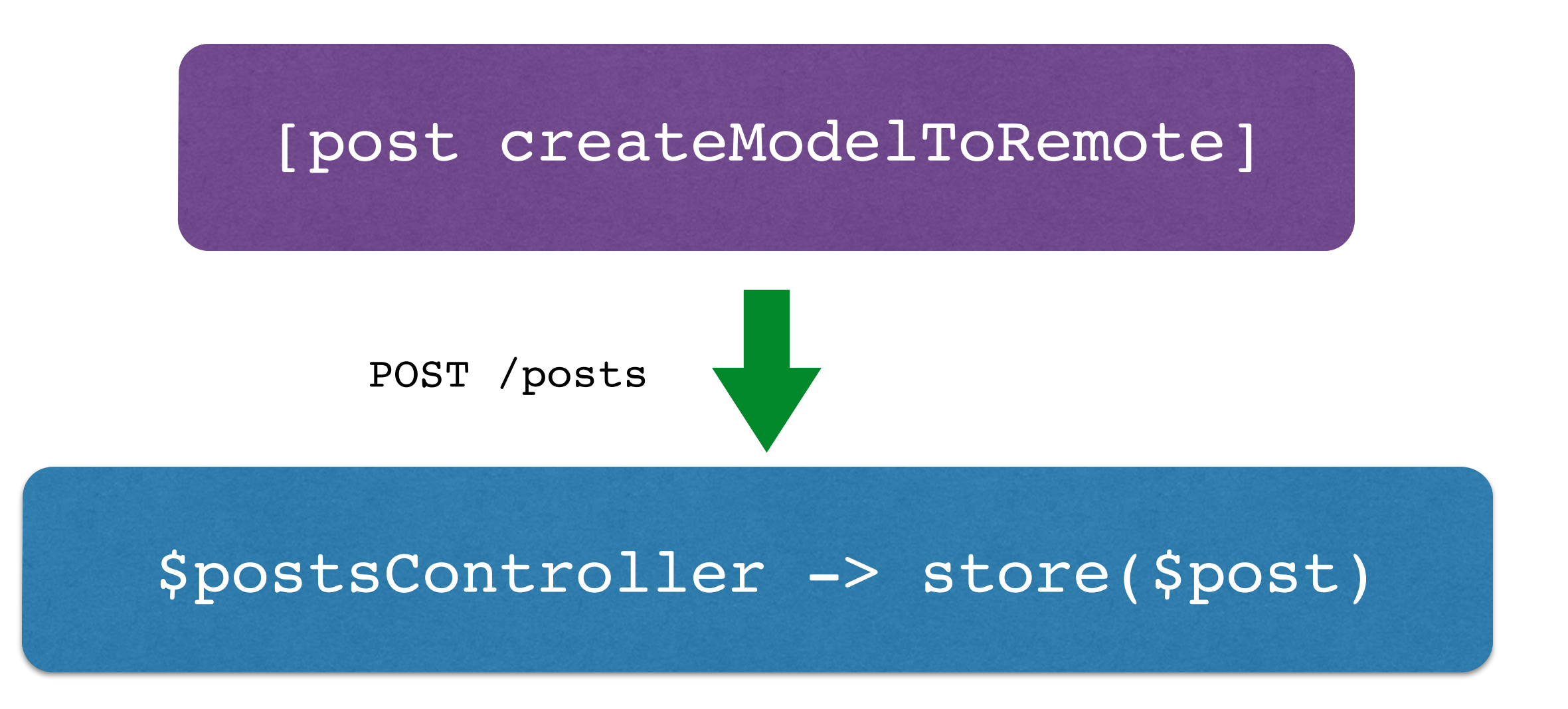

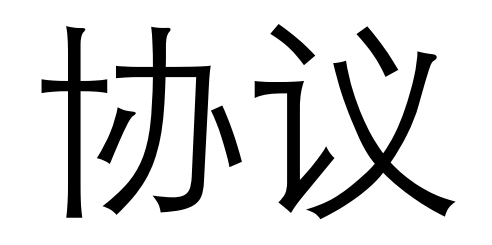

- ⾯向资源、⽽⾮功能
- 表现和数据分离

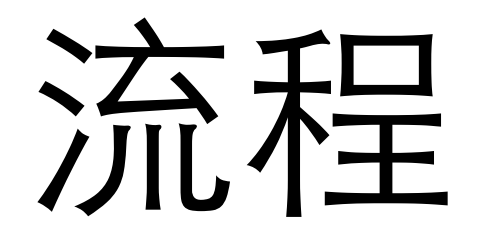

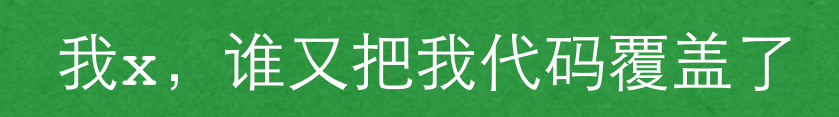

我的那个XXX上线了没?

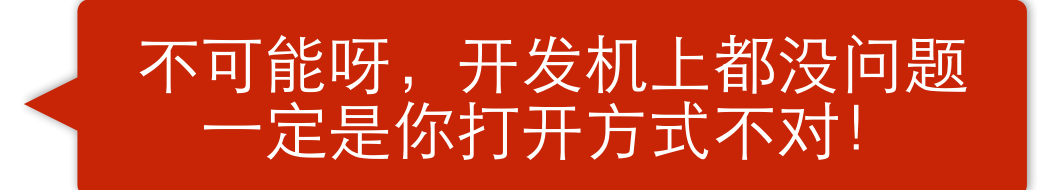

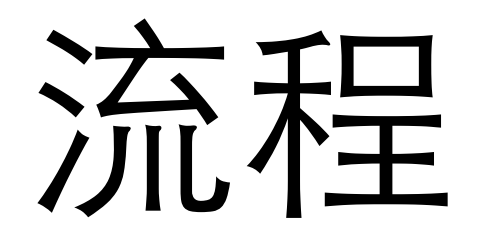

本地环境

开发环境

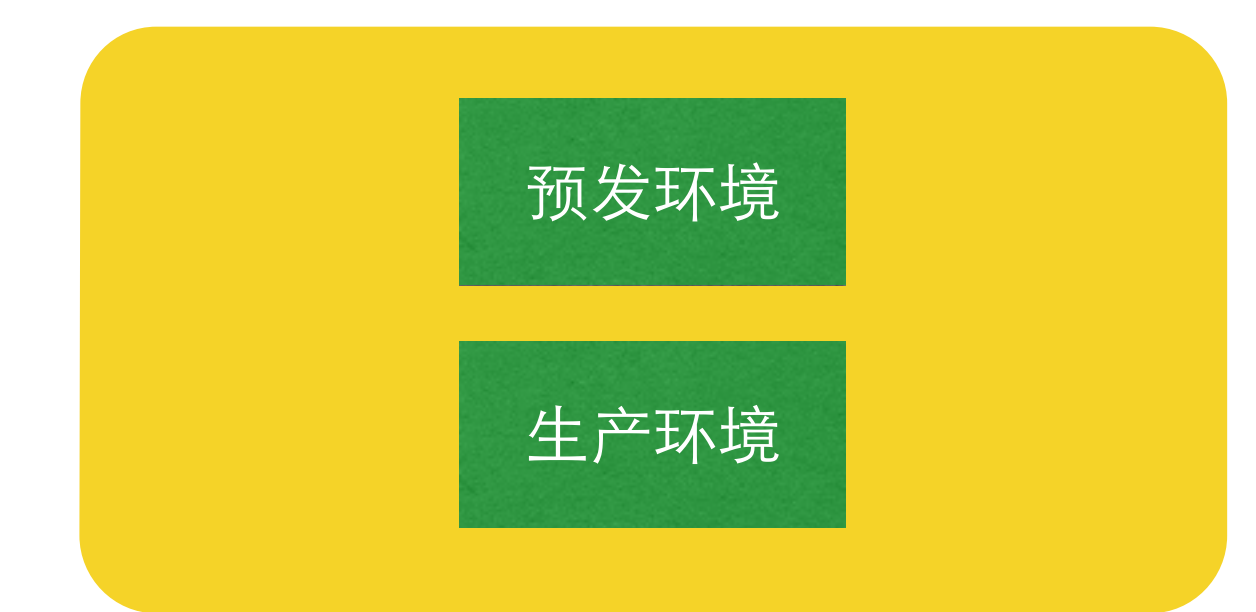

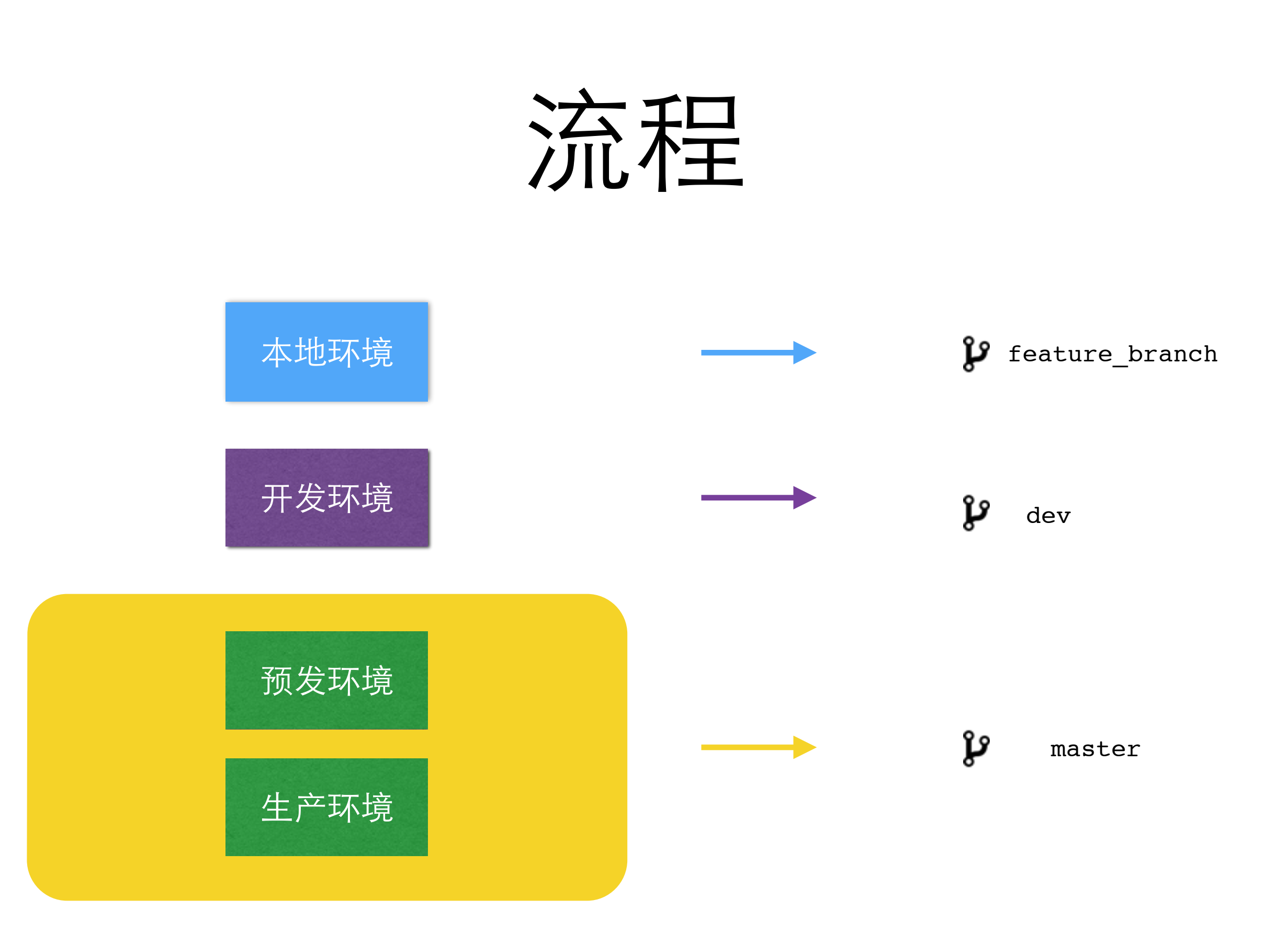

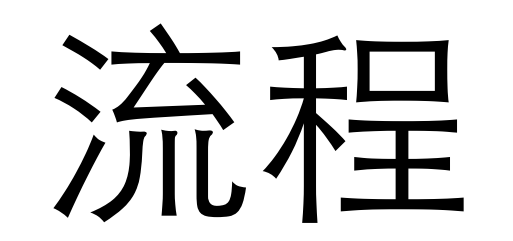

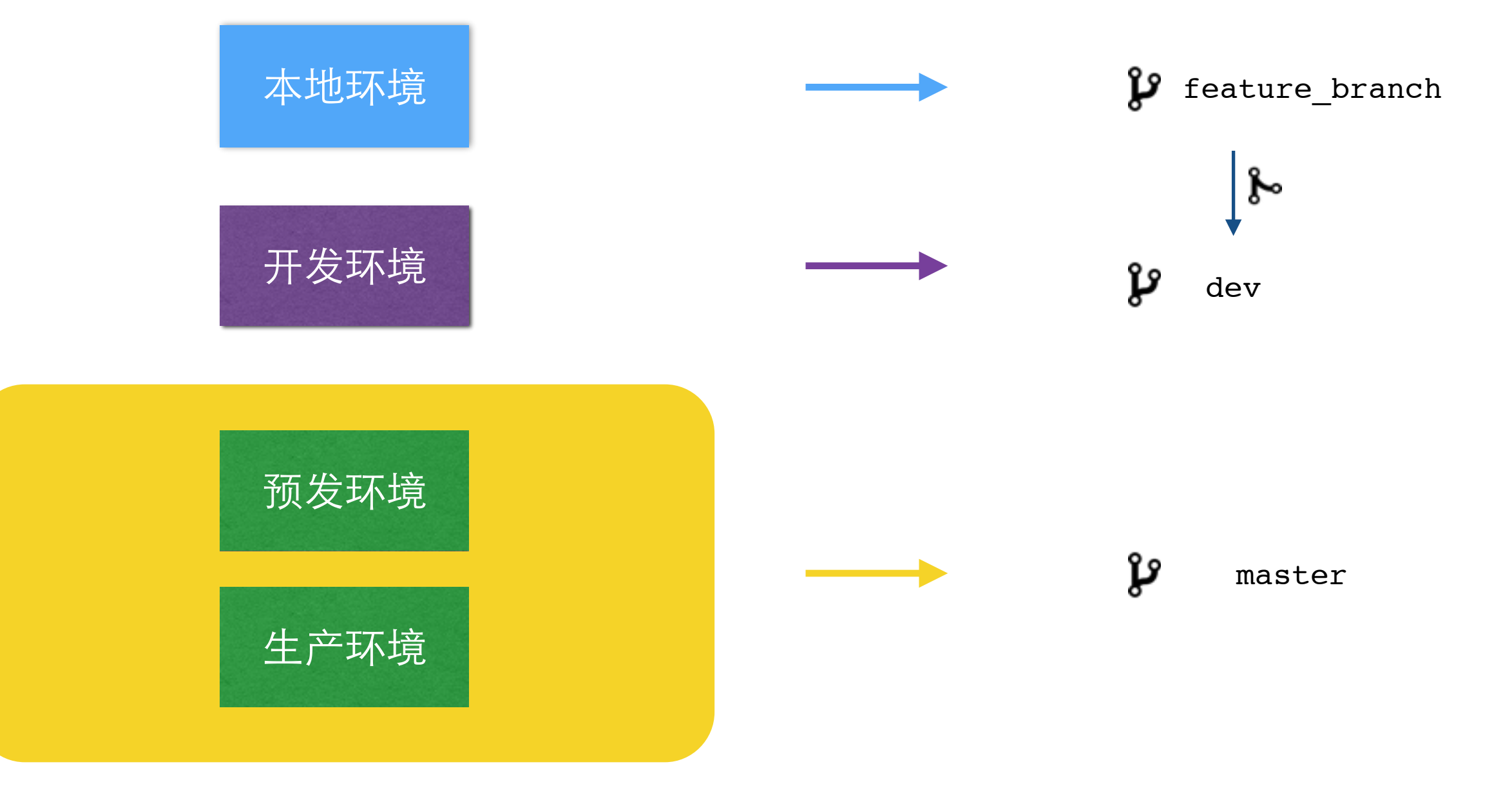

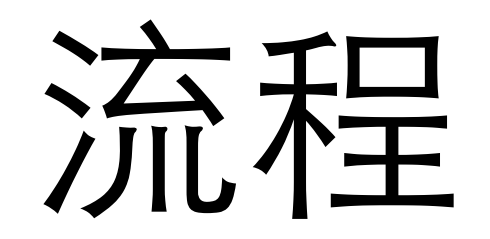

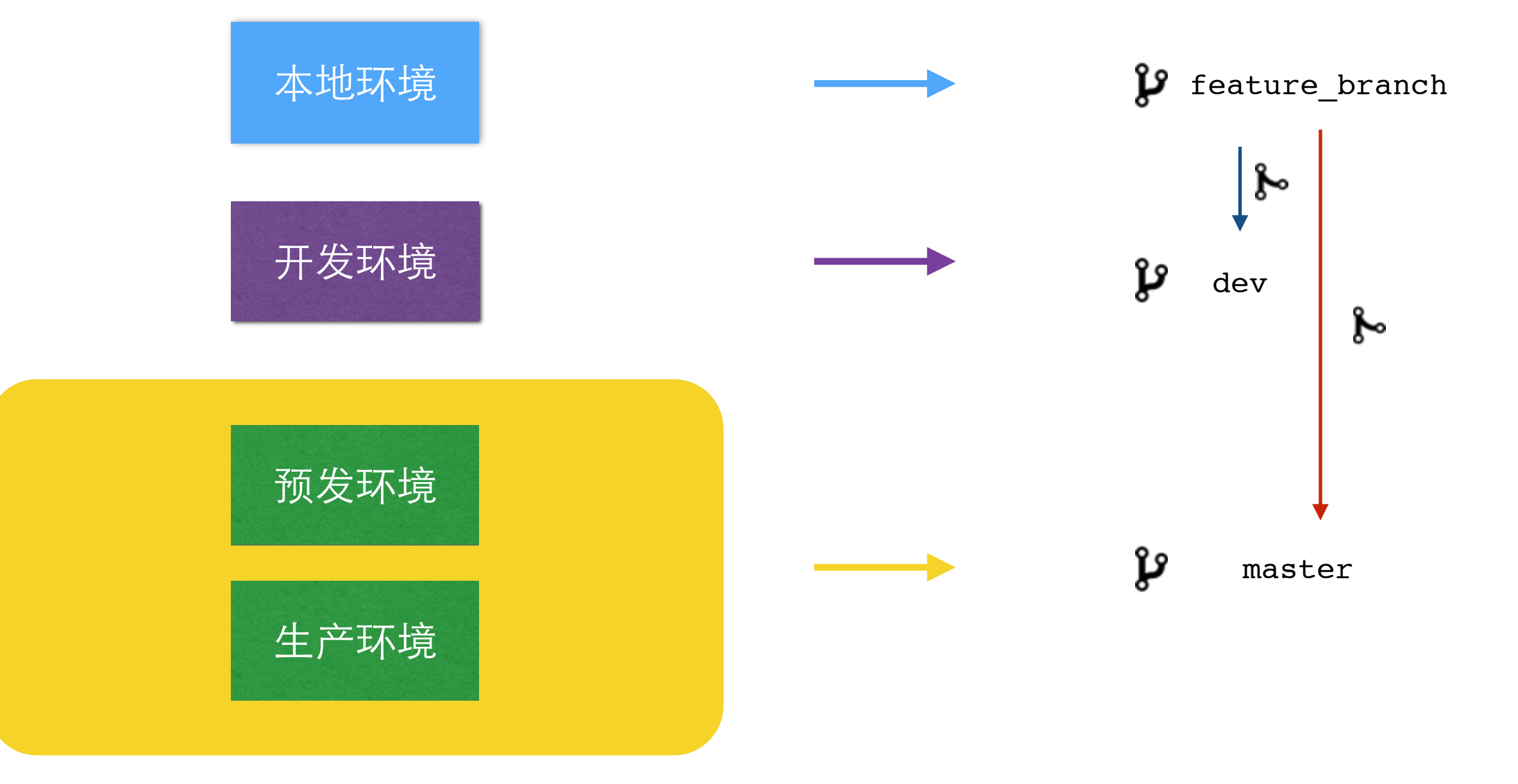

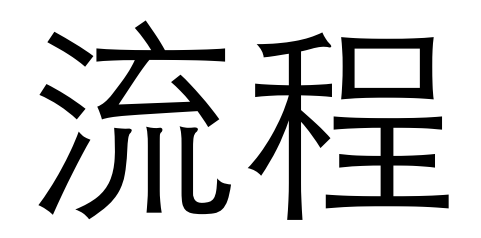

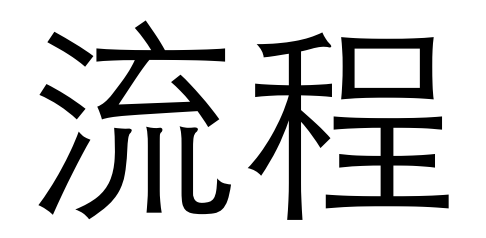

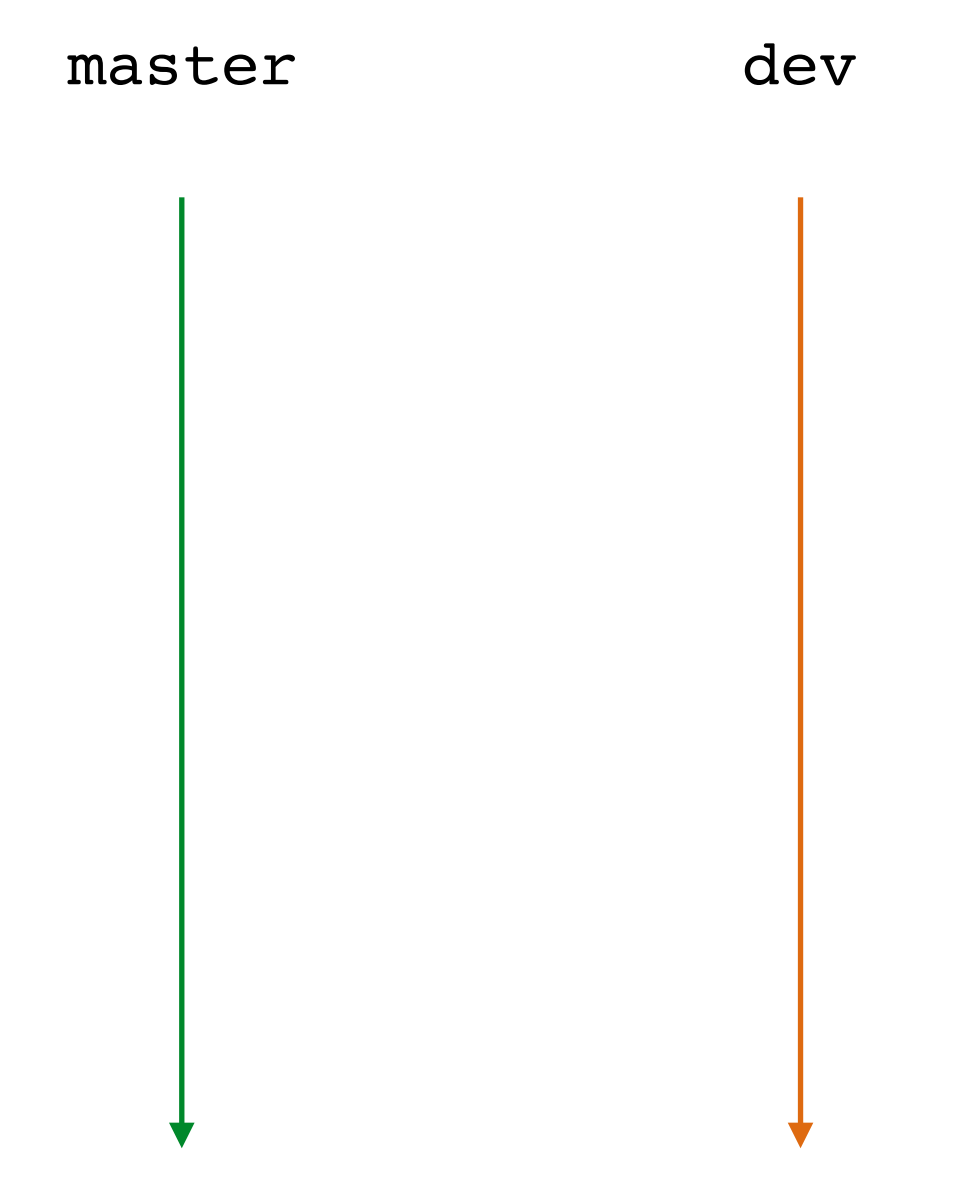

流程

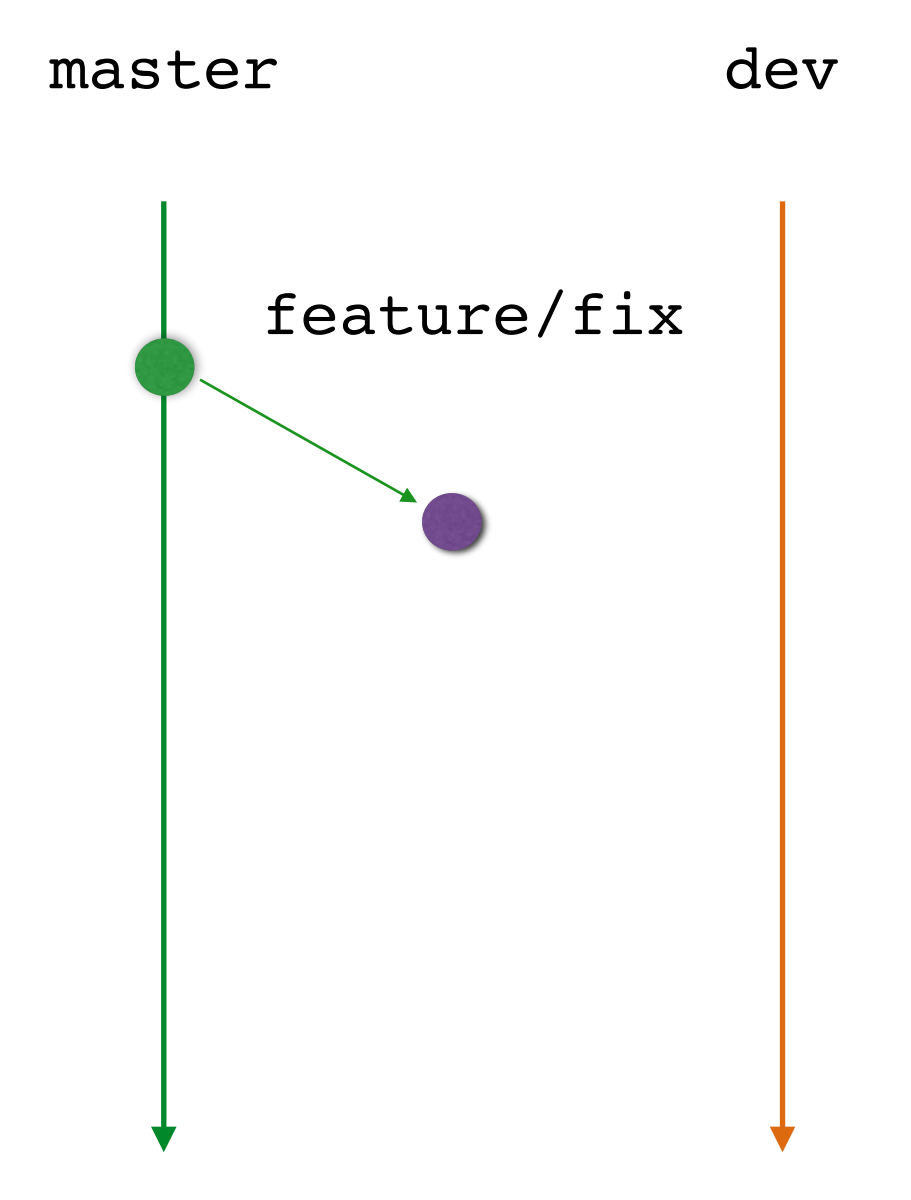

流程

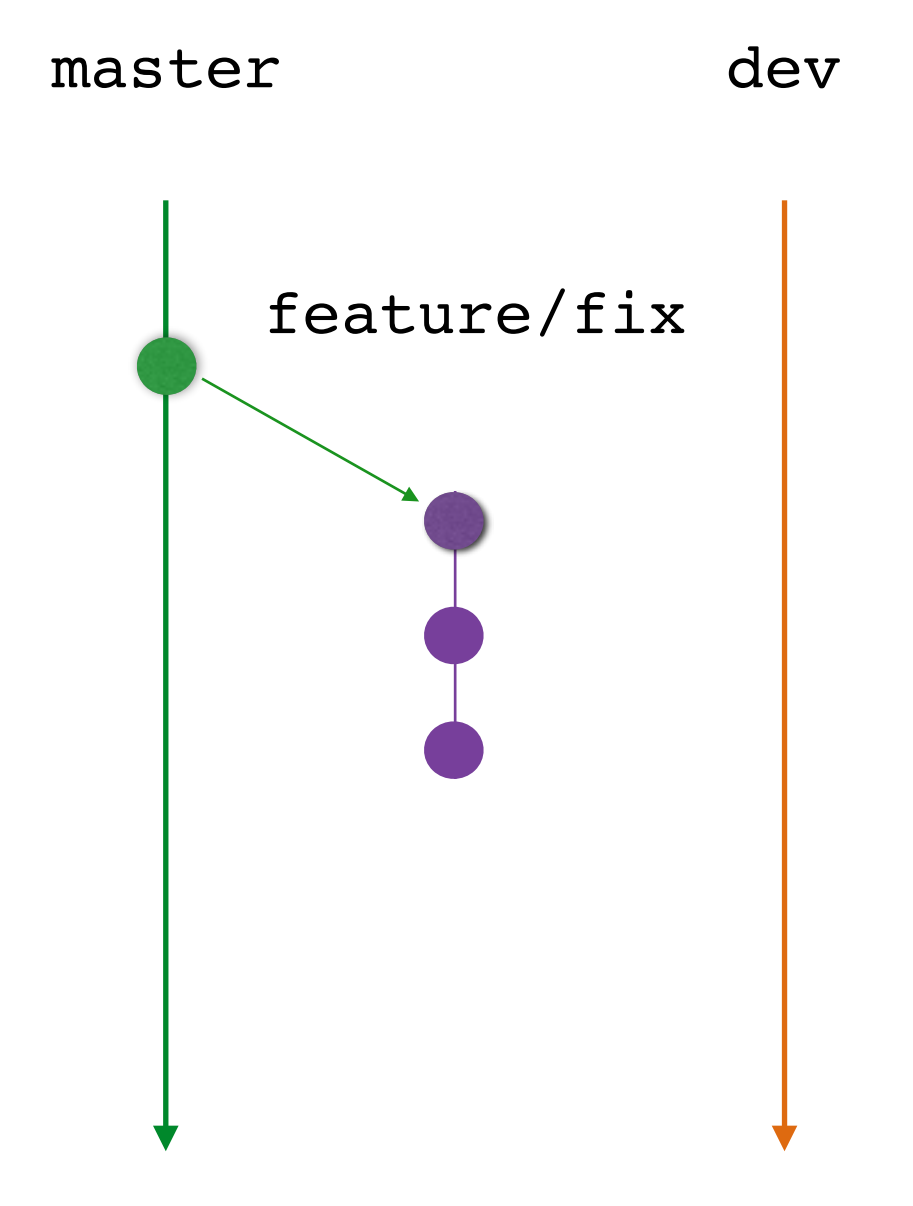

流程

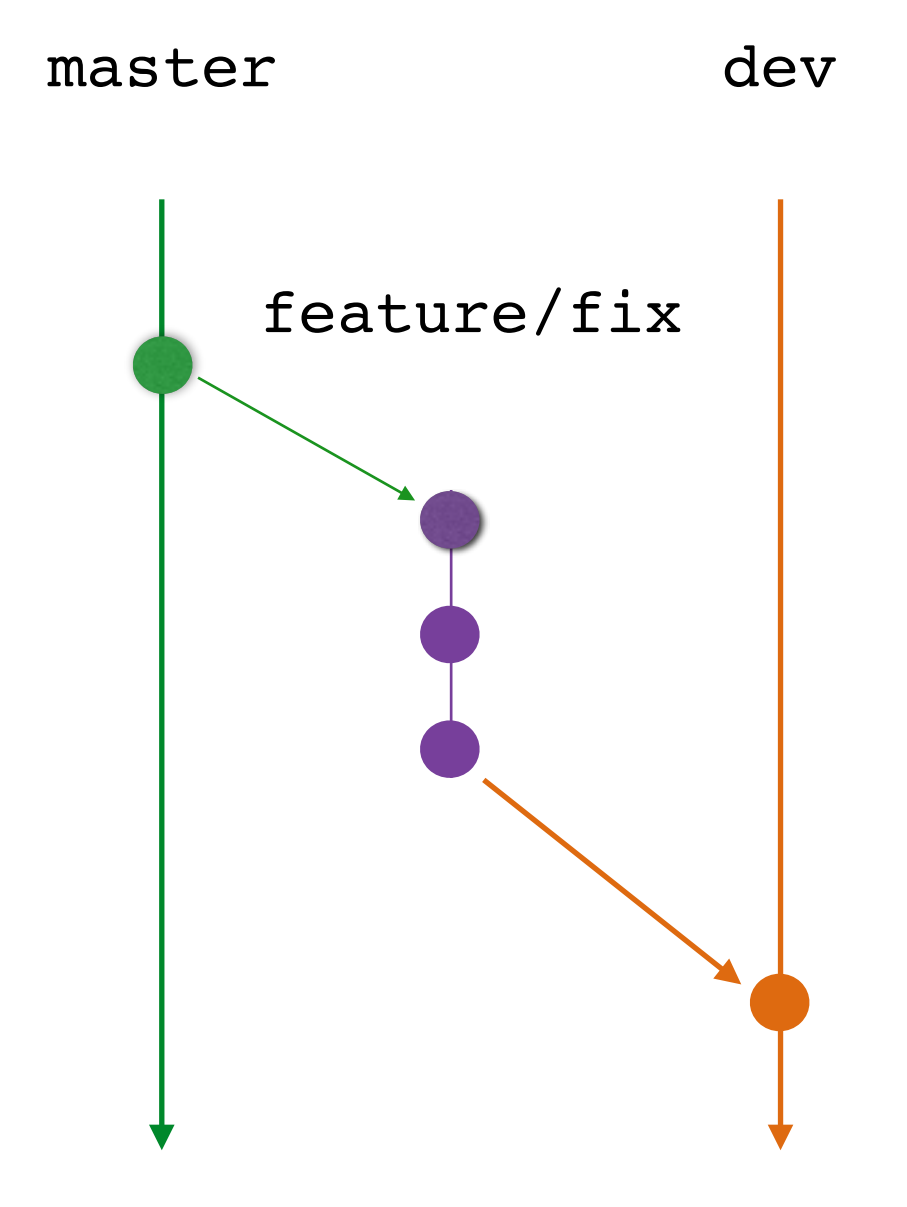

流程

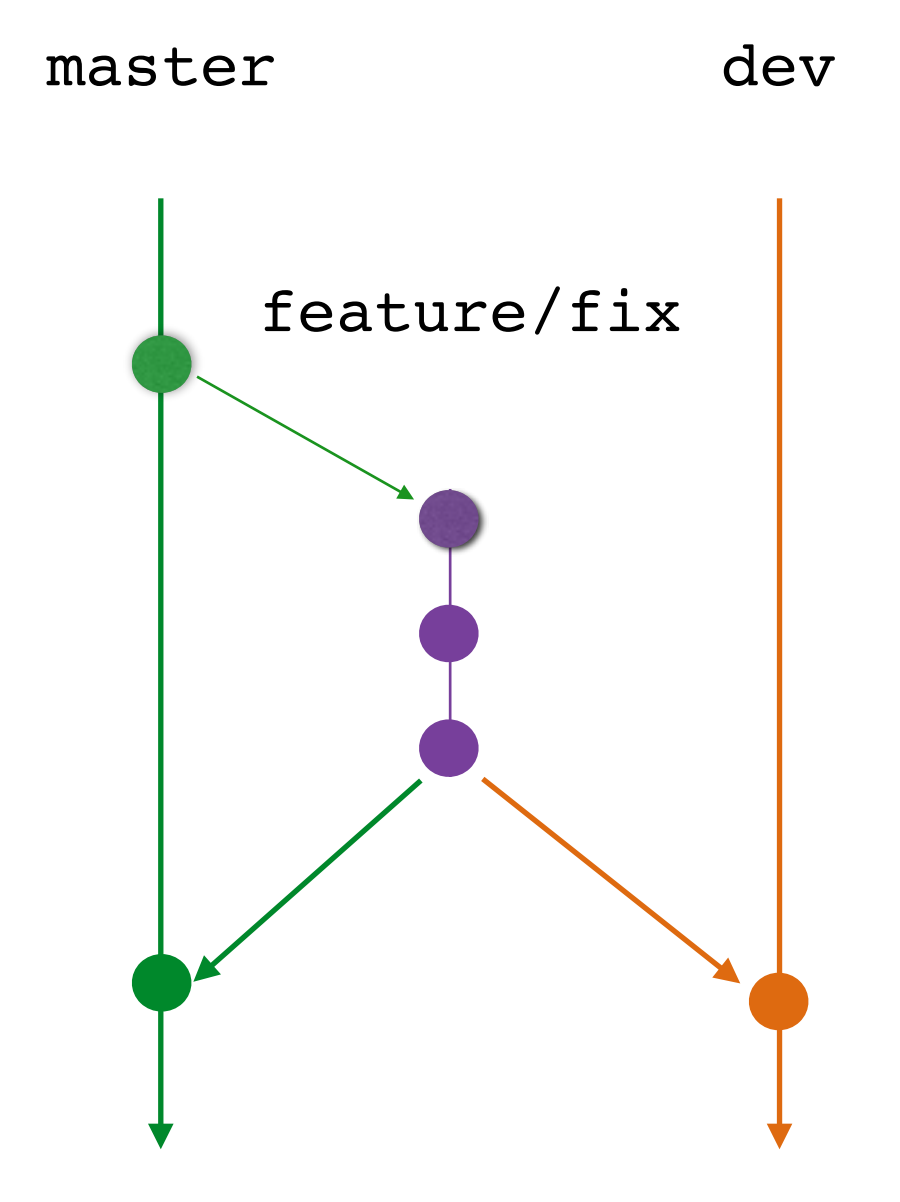

# 流程

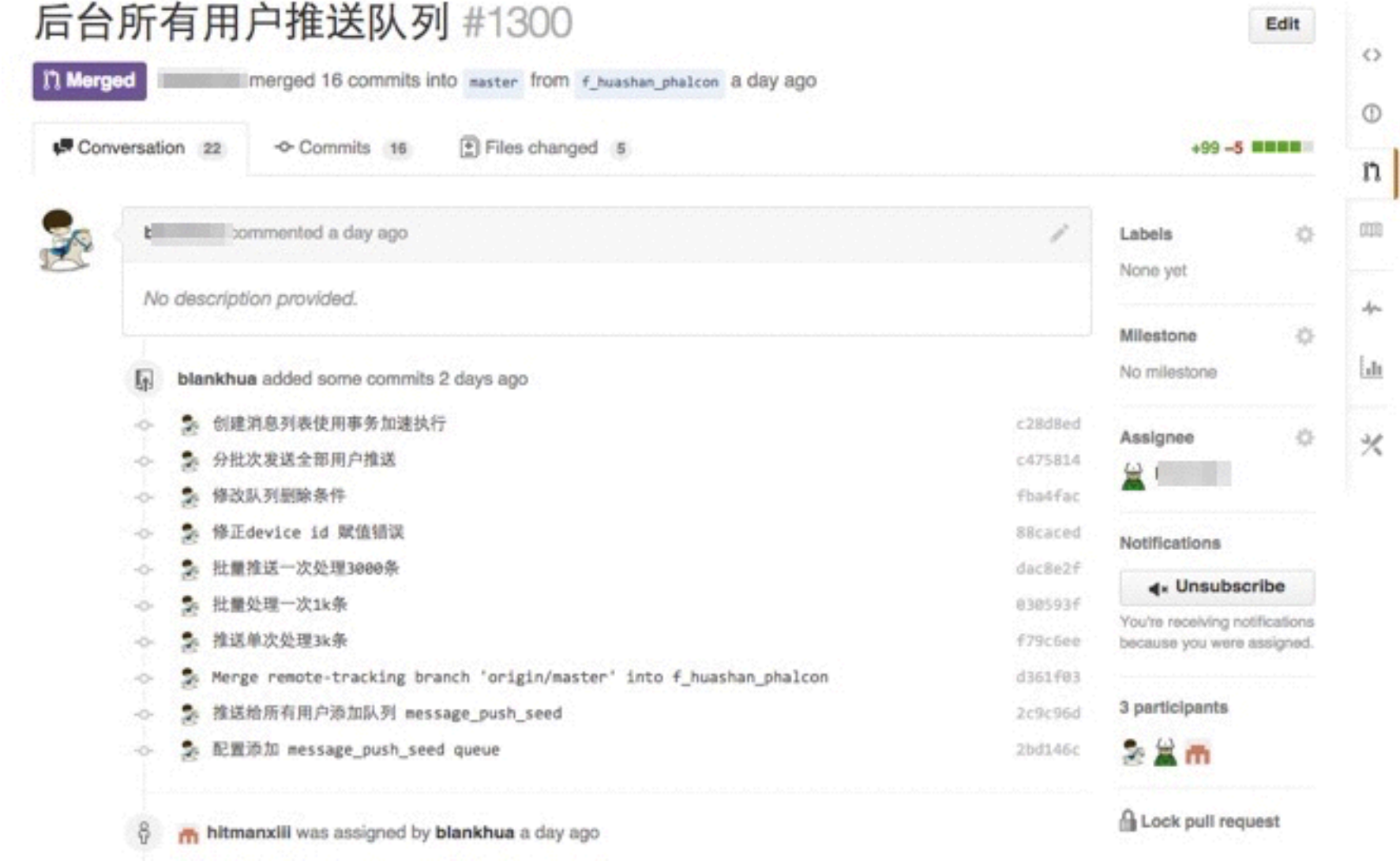

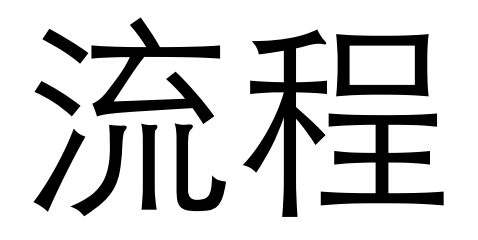

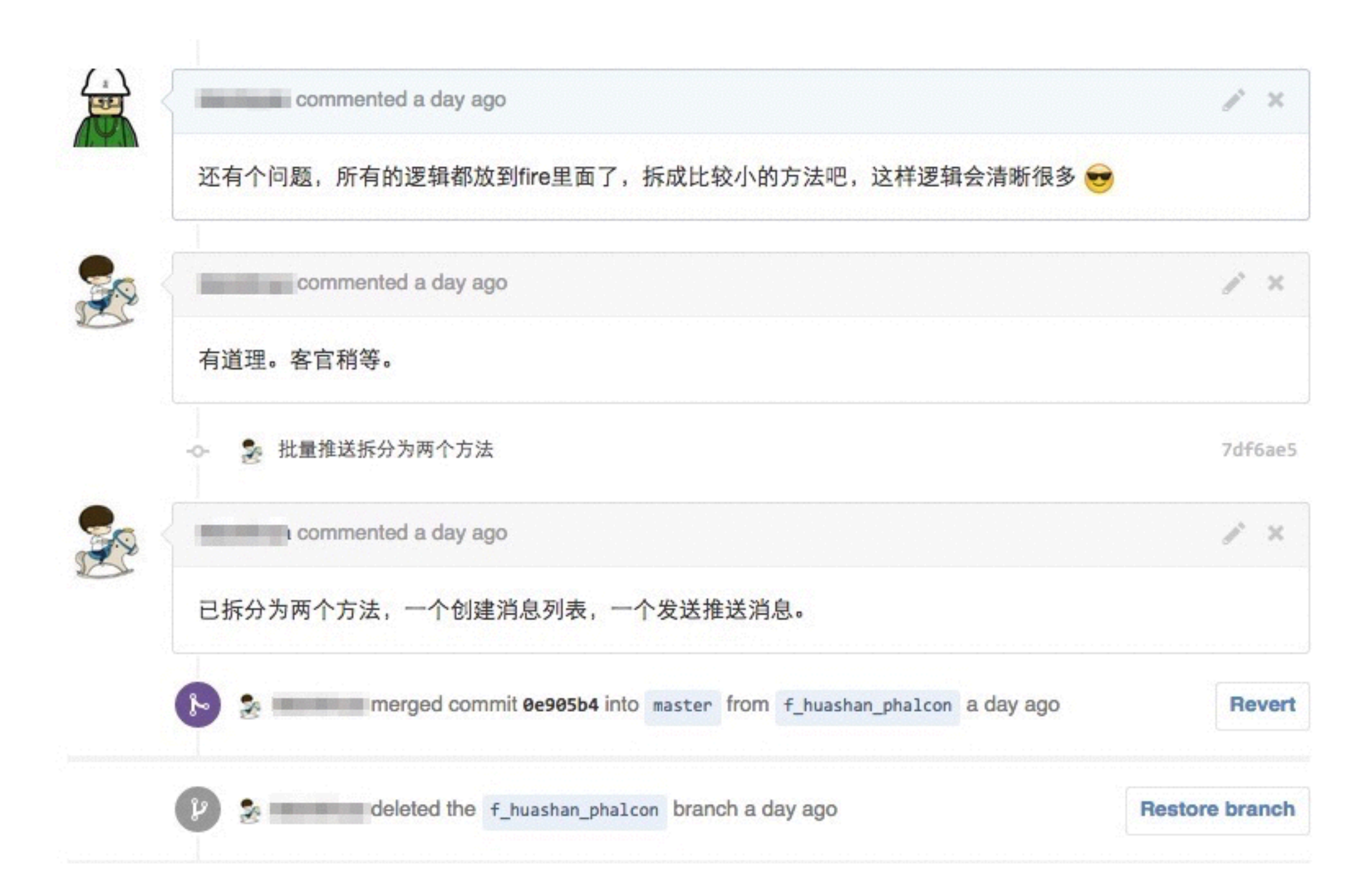
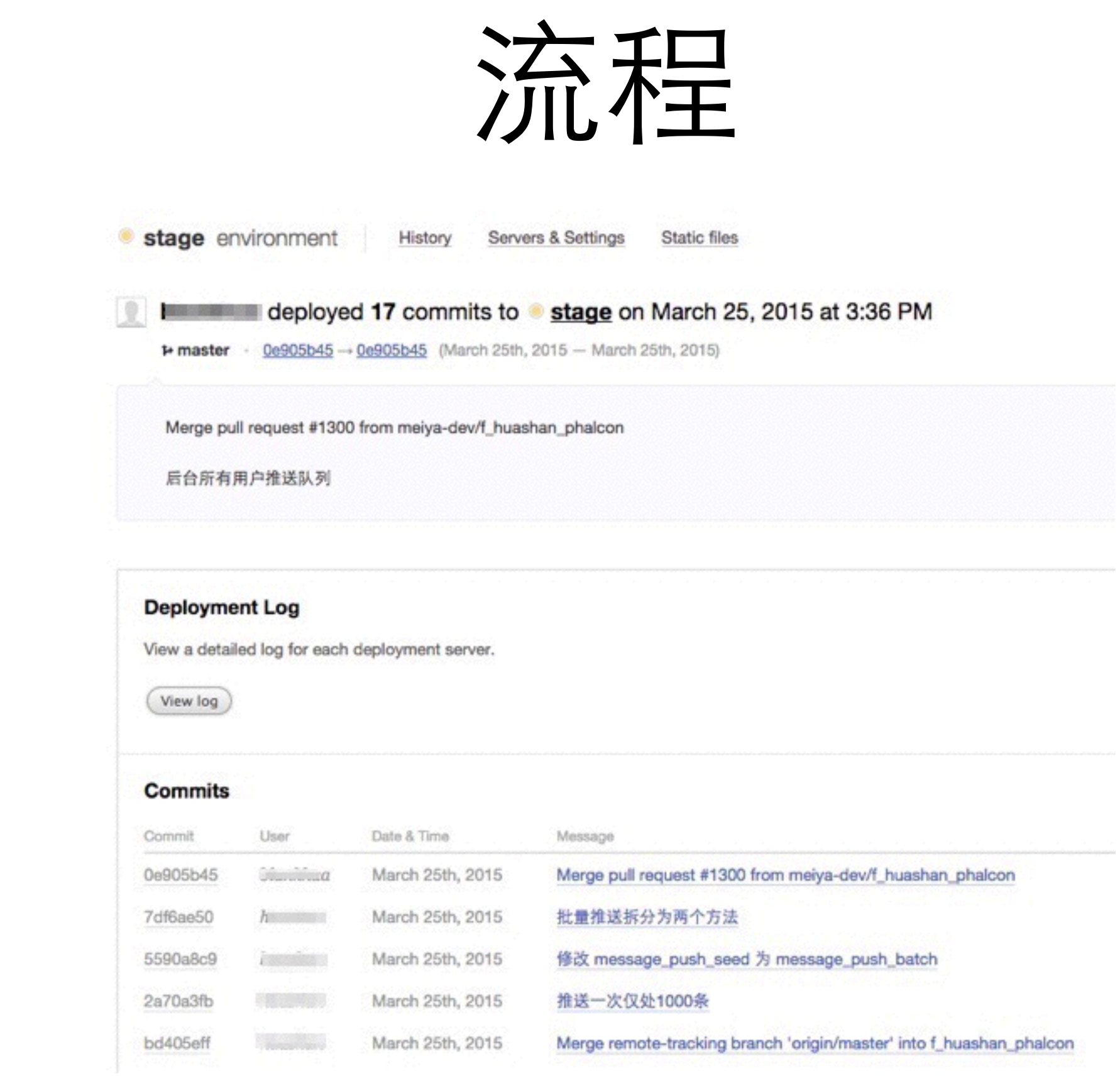

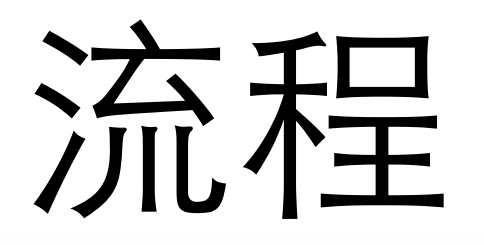

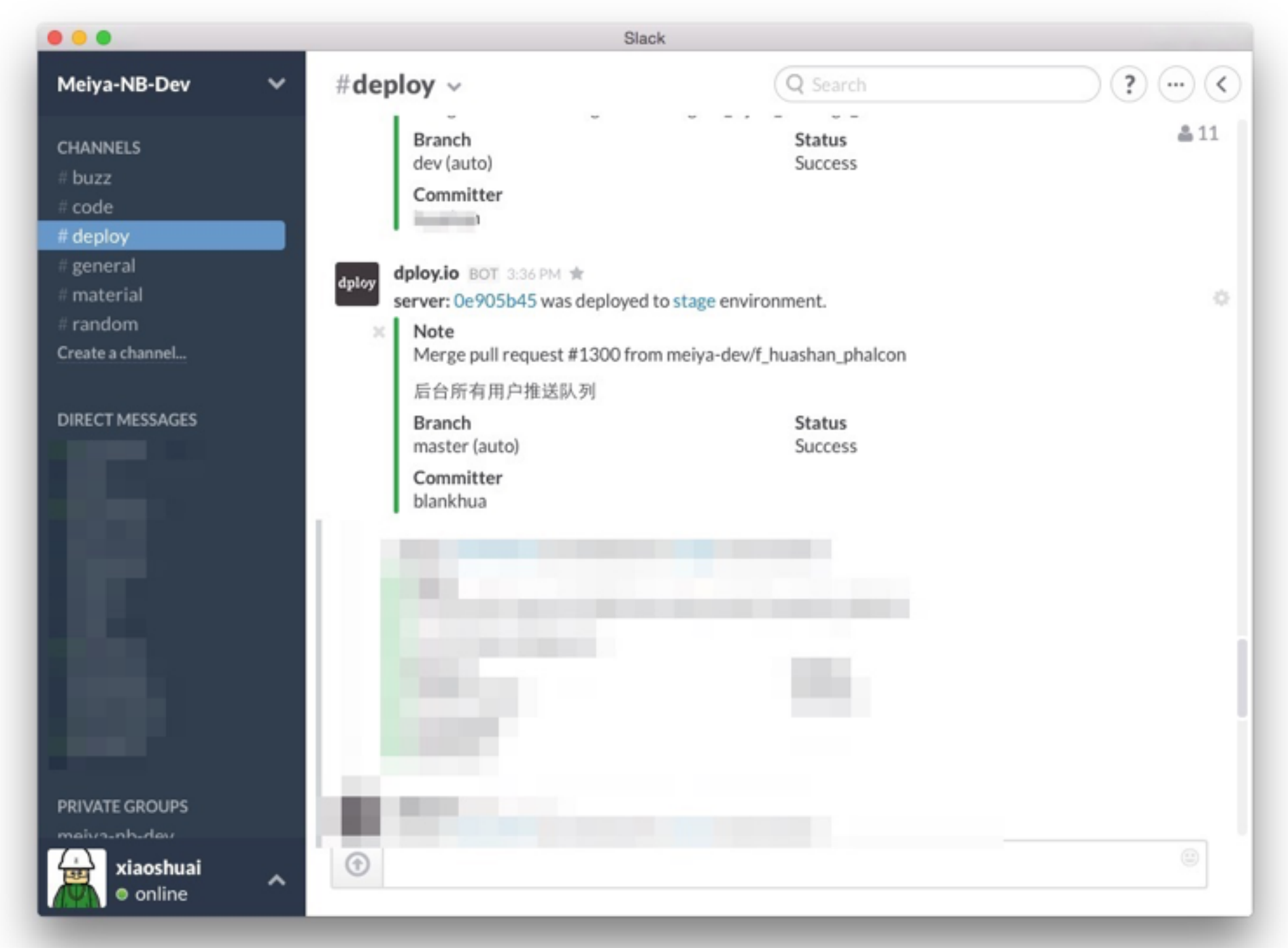

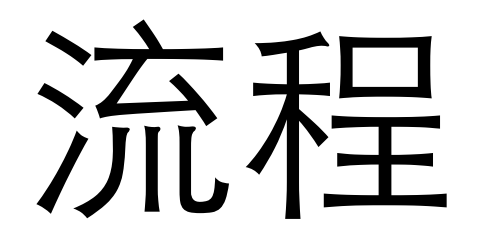

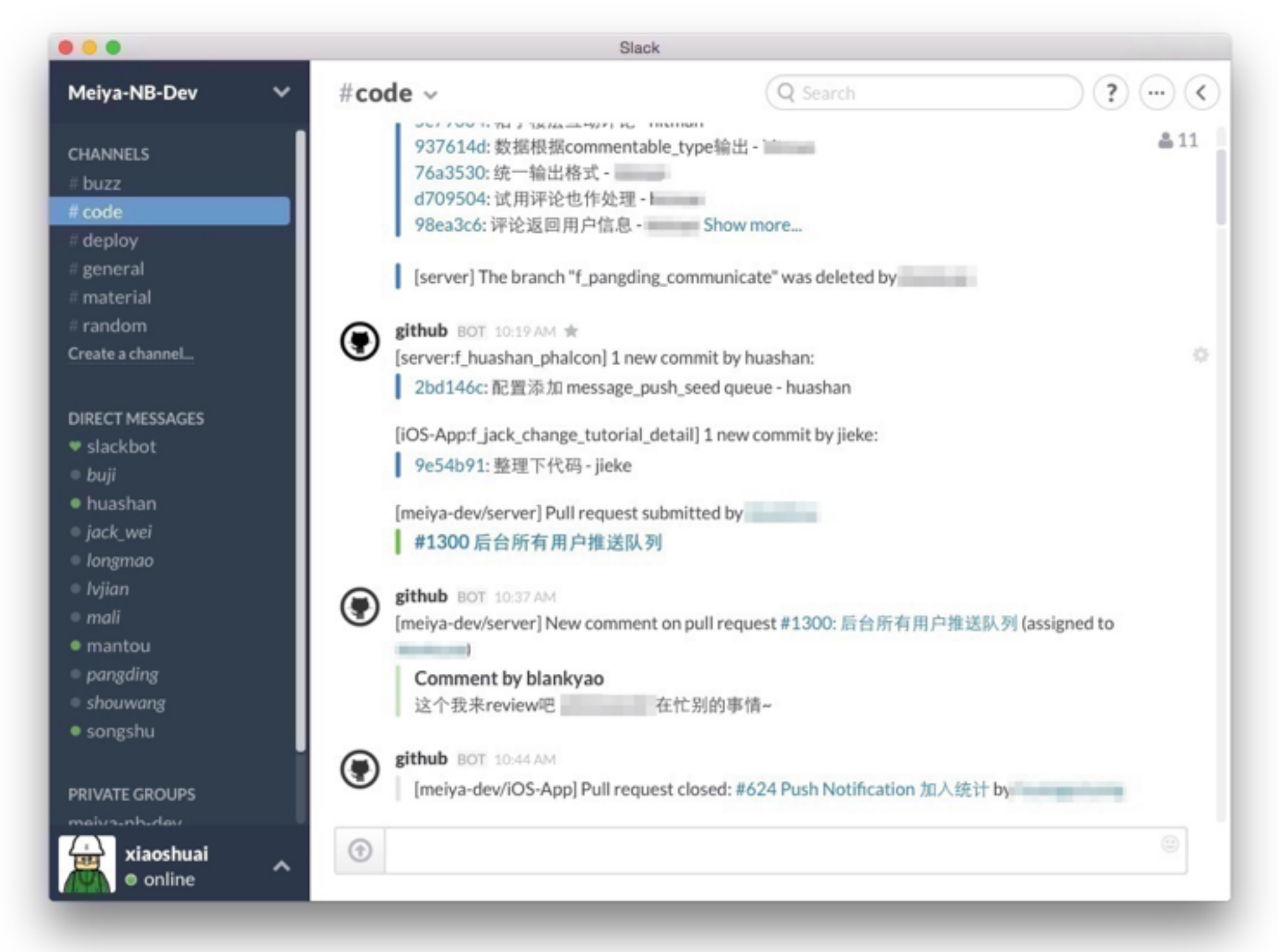

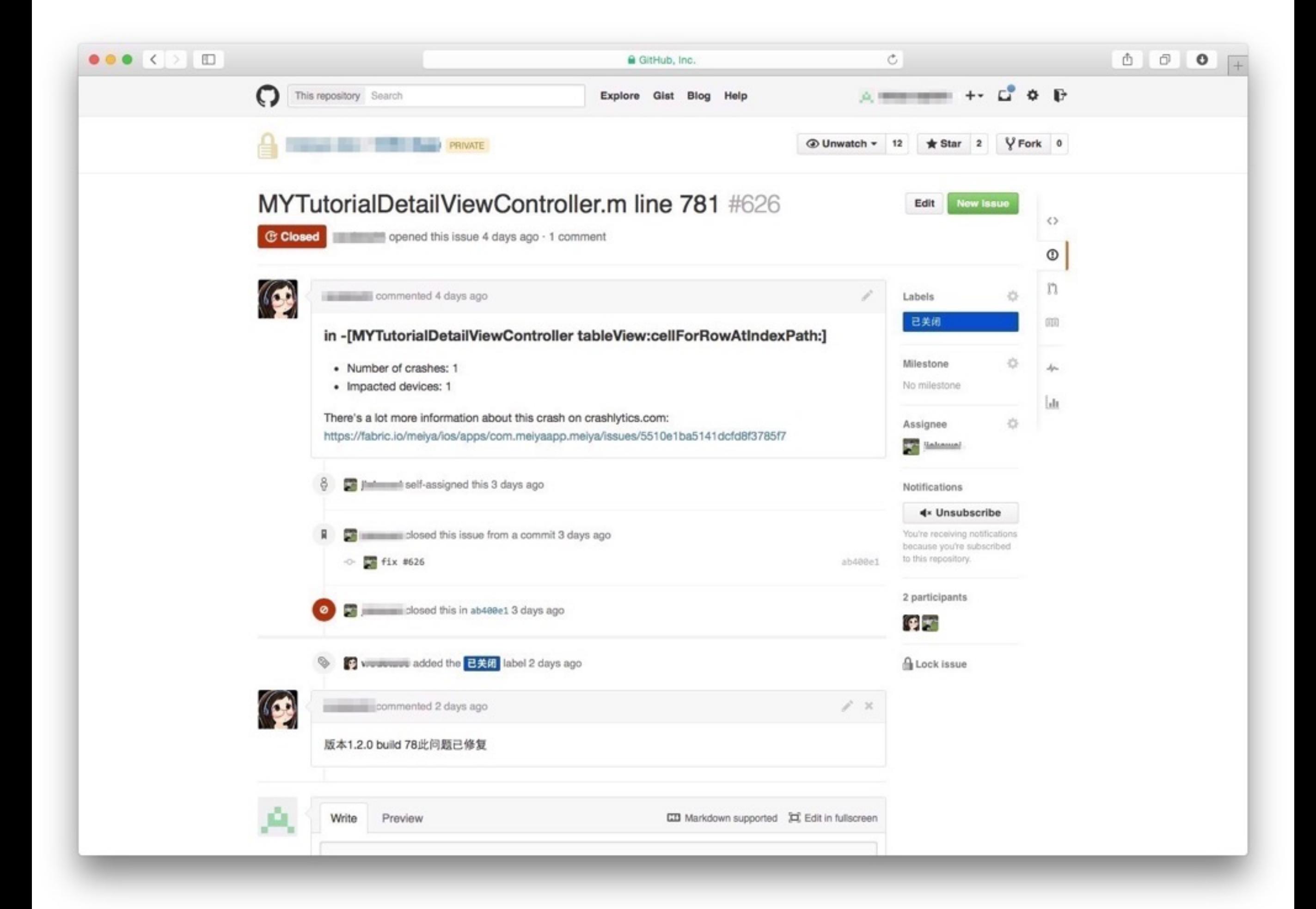

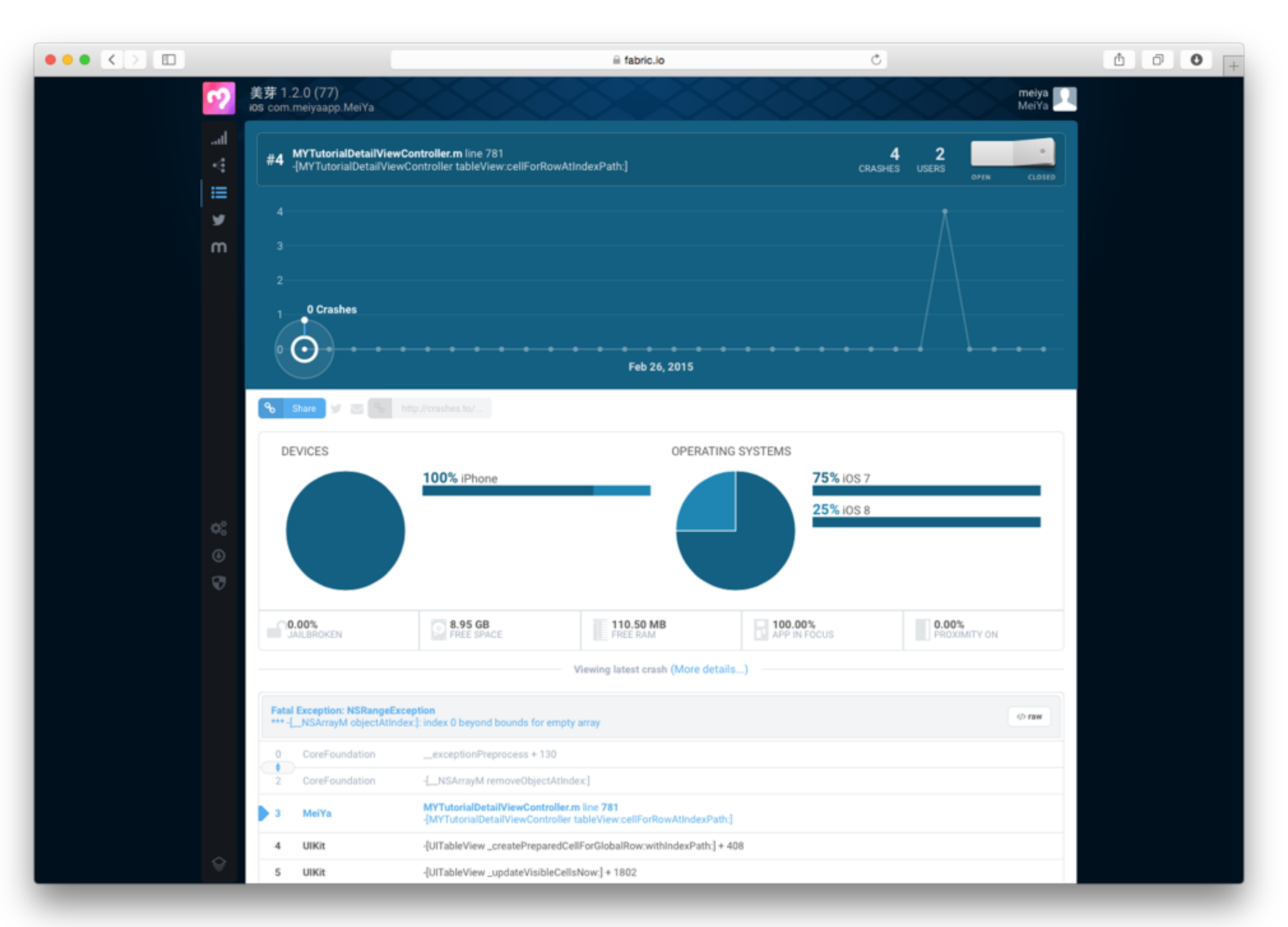

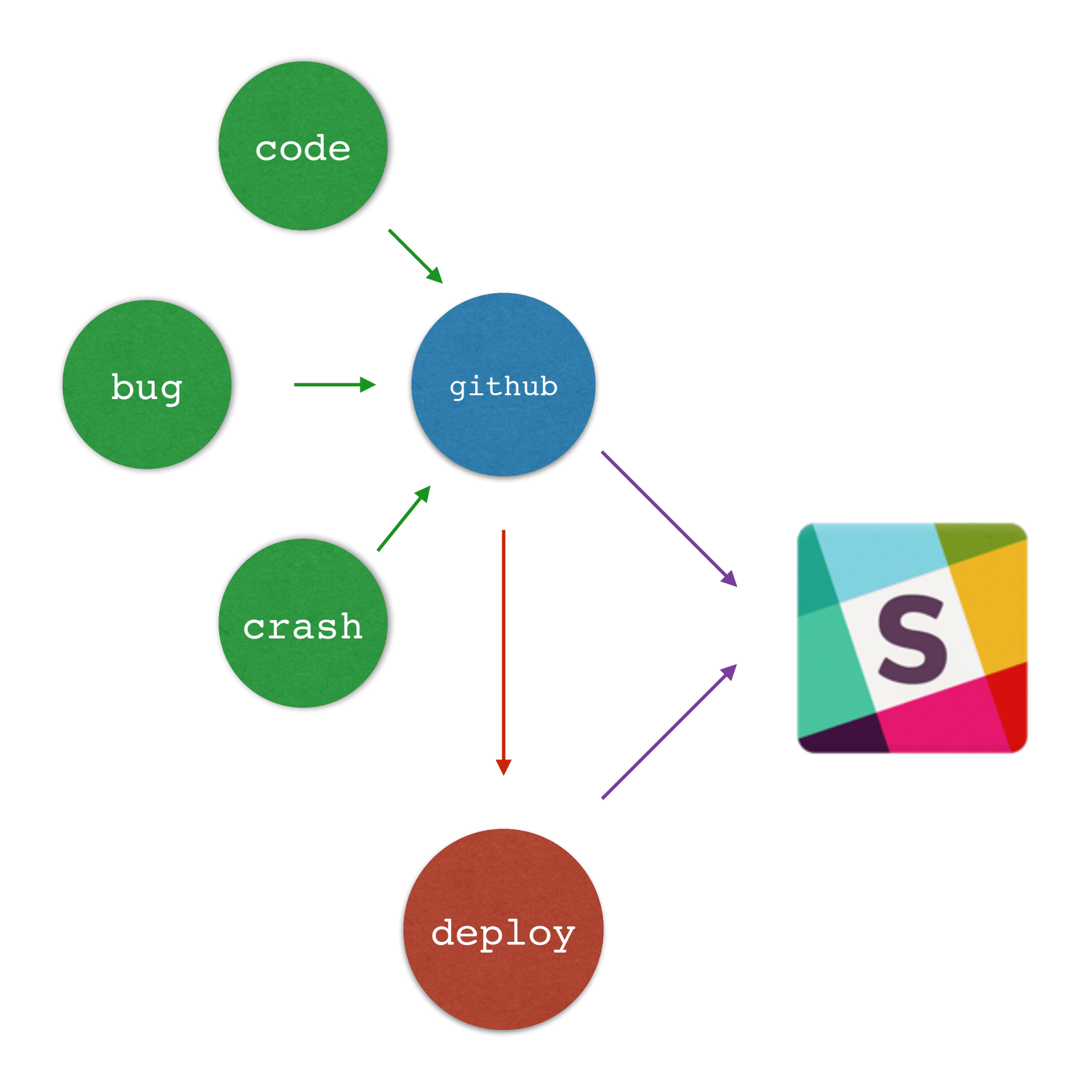

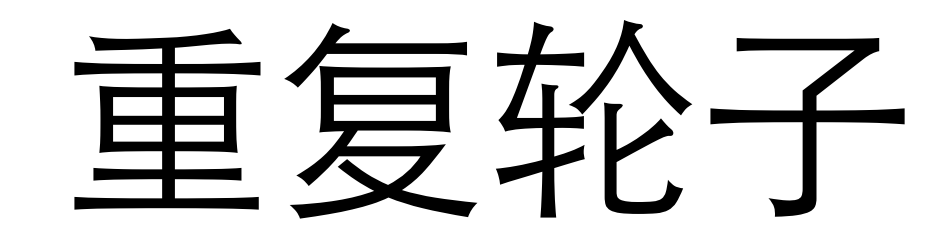

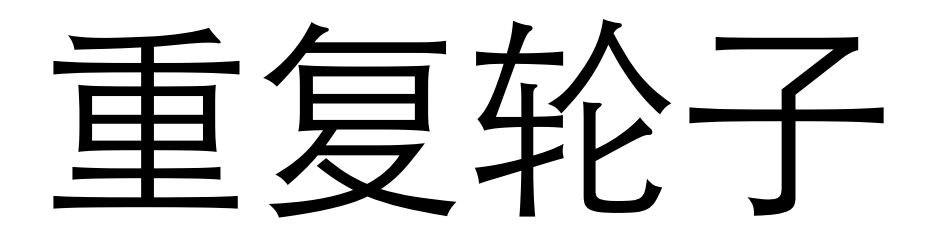

- 框架
- 类库
- 开源软件

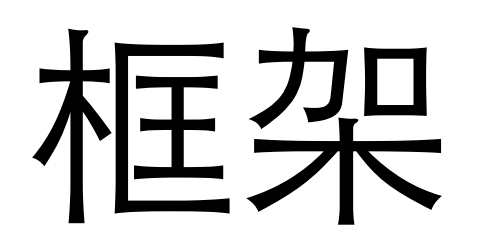

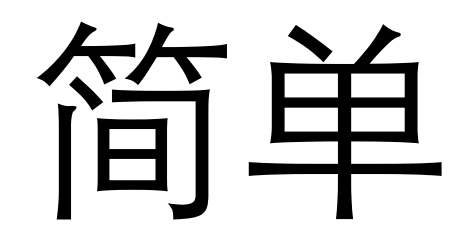

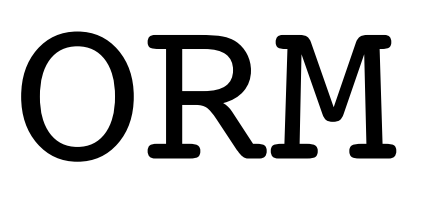

功能强大

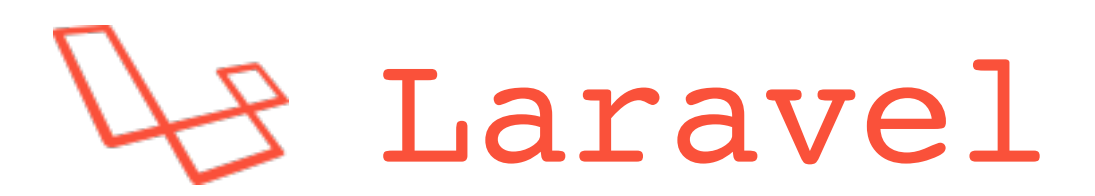

### RESTful

### RESTful

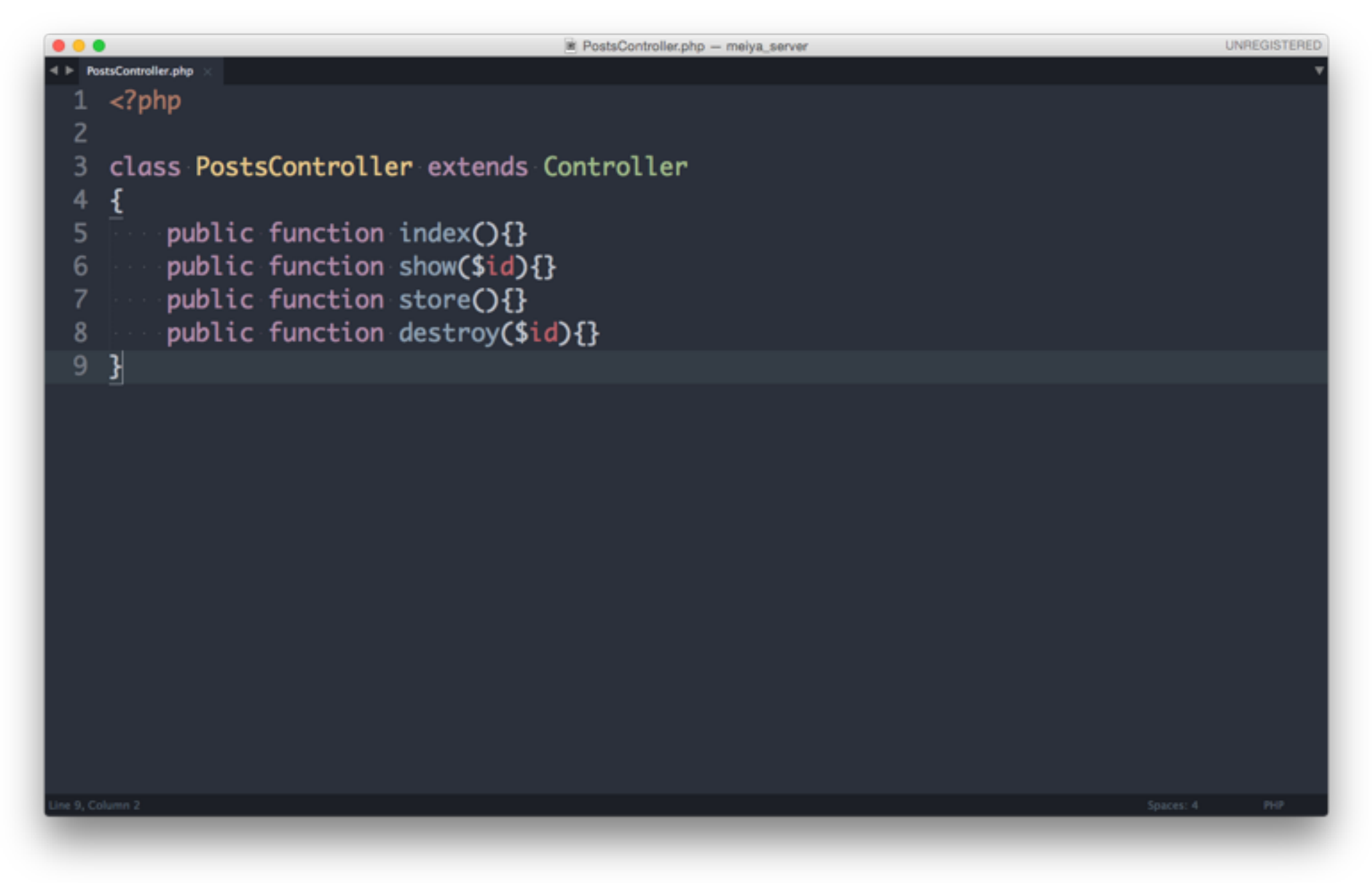

Route::resource('posts', 'PostsController');

# DB migration

# DB migration

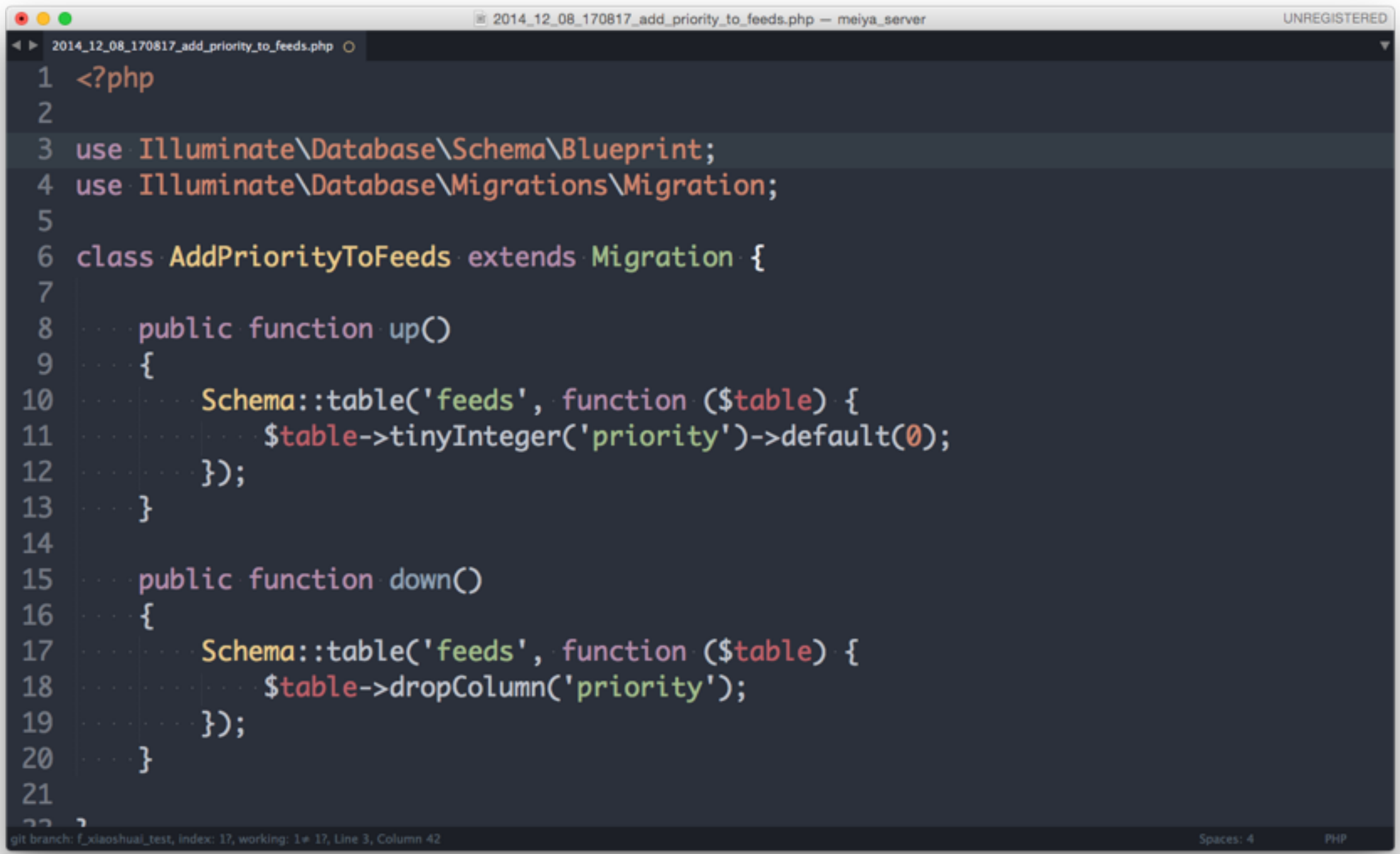

## DB migration

#### php artisan migrate

php artisan migrate:rollback

### 统一表结构的修改操作

## 可以进行版本管理

### Command

### Command

```
C Test.php - meiya server
                                                                                              UNREGISTERE
\blacktriangleright Test.php
   \langle?php
 2
   use Illuminate\Console\Command;
   use Symfony\Component\Console\Input\InputOption;
 4
   use Symfony\Component\Console\Input\InputArgument;
 5.
 6
   class Test extends Command {
 \overline{7}protected $name = 'test';
 8
        -protected $description = 'Command description.';
 9
10
        public function fire()
1112-$name = $this->ask('What is your name?');
13
             if($name == "xiaoshuai") {
14
                 $this->info('welcome');
15
             -} else {
16
                 $this->error('not allowed');
17
18
             ł
19
        -}-
20 }
21
```
### Command

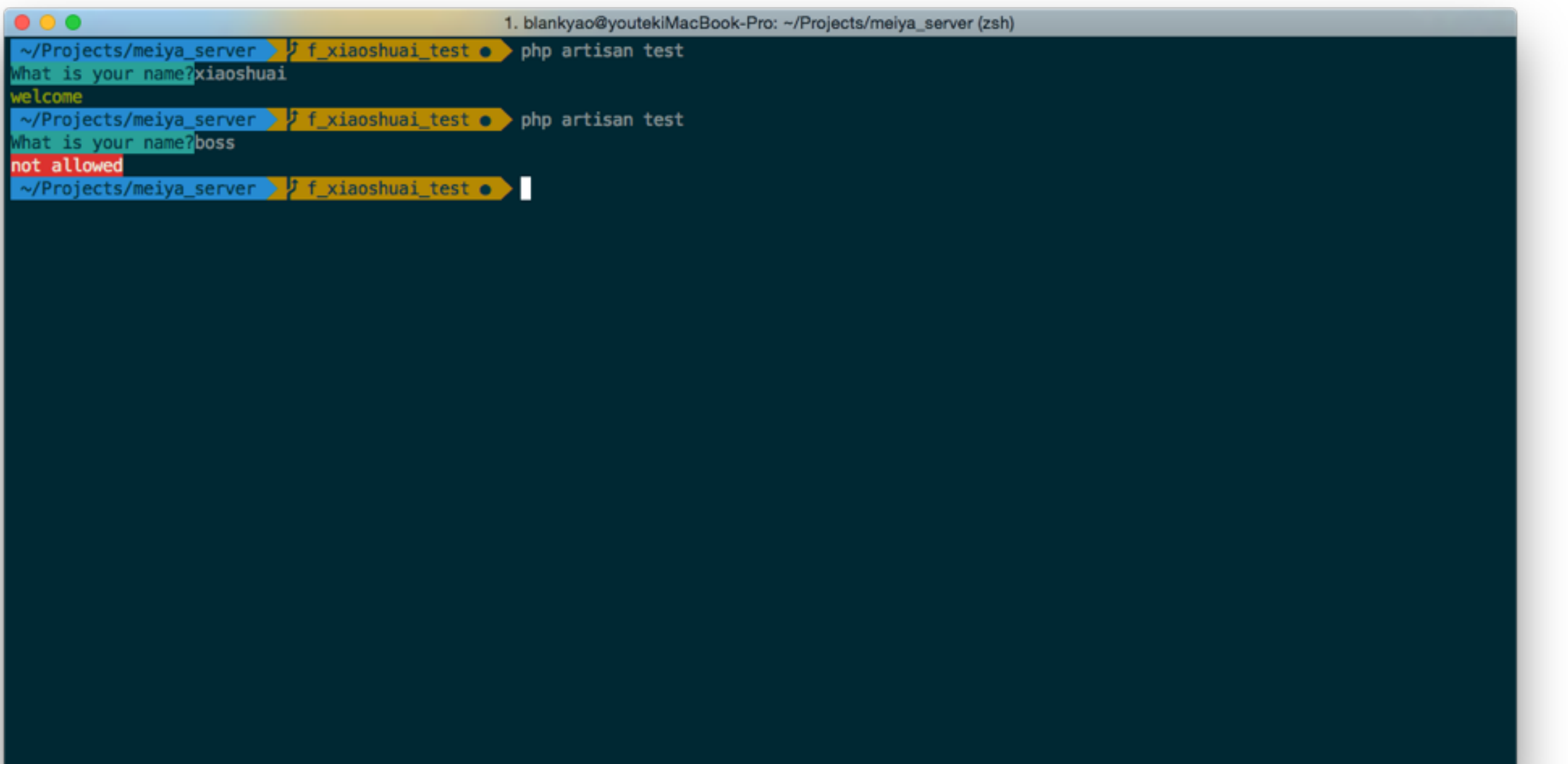

### Queue

## Queue

```
000SMSQueue.php - meiya_server
                                                                                                                  UNREGISTERED
4 > SMSQueue.php 0
     \langle?php
  \overline{2}use Meiya\SMS\SMSSender;
  3
  \overline{4}class SMSQueue
  5
  6\phantom{1}6ſ
           public function fire($job, $data)
  \overline{7}8
           ſ
  9
                $phone = $data['phone'];
                \text{Smessage} = \text{Sdata}['message'];
10
                SMSSender::send($phone, $message);
11$job->delete();
1213
         \rightarrow14 }
15
```
### Queue

#### php artisan queue: listen send sms

Queue::push('MessagePushQueue', \$data, 'message\_push');

Tinker

### Tinker

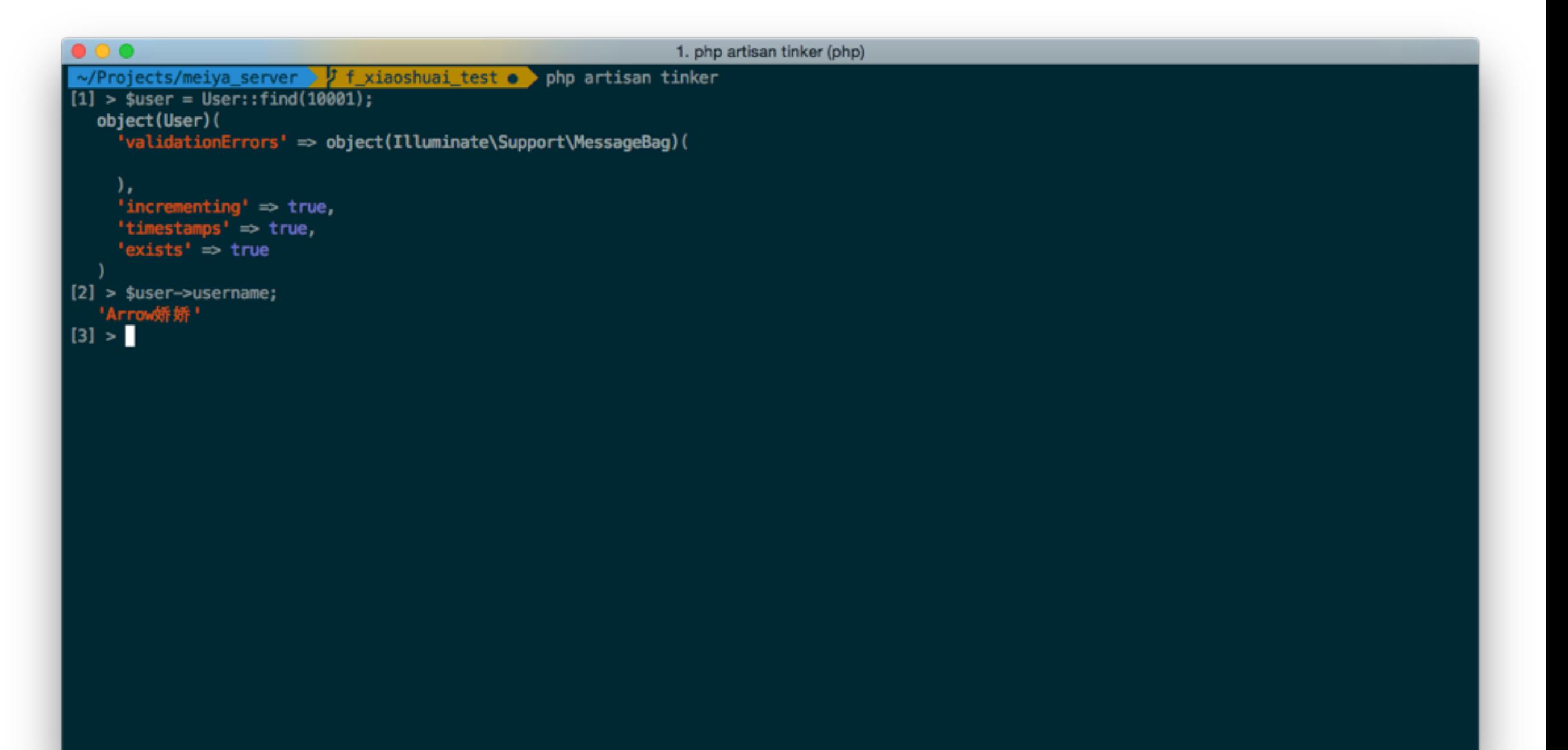

## Log

Log::info() Log::debug() Log::warning() Log::error()

## Log

#### Log::useDailyFiles(\$logPath, 0, \$logLevel);

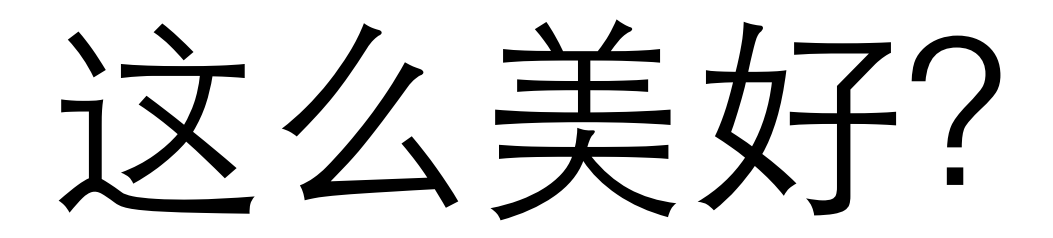

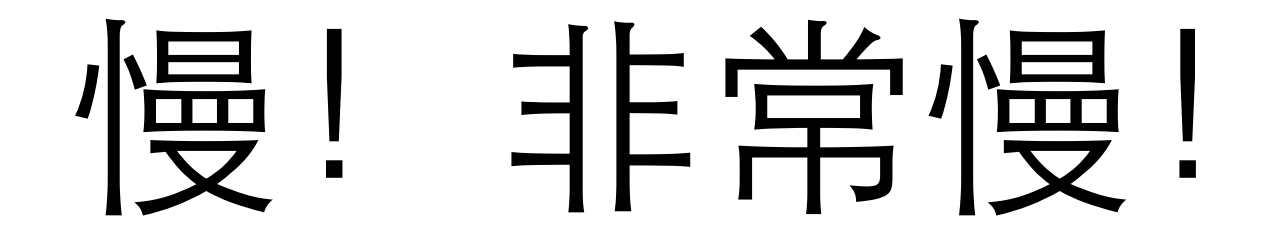

#### Request

#### Response

### ORM

### Route

#### Service Provider

Composer Autoloader

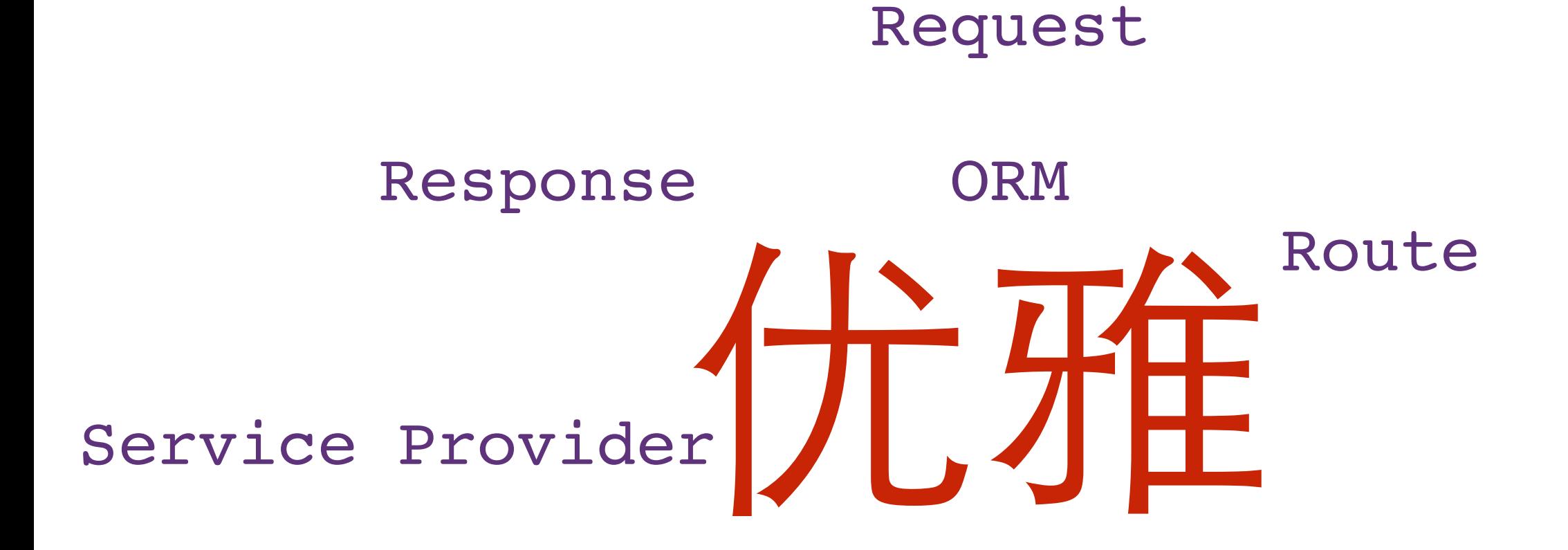

Composer Autoloader

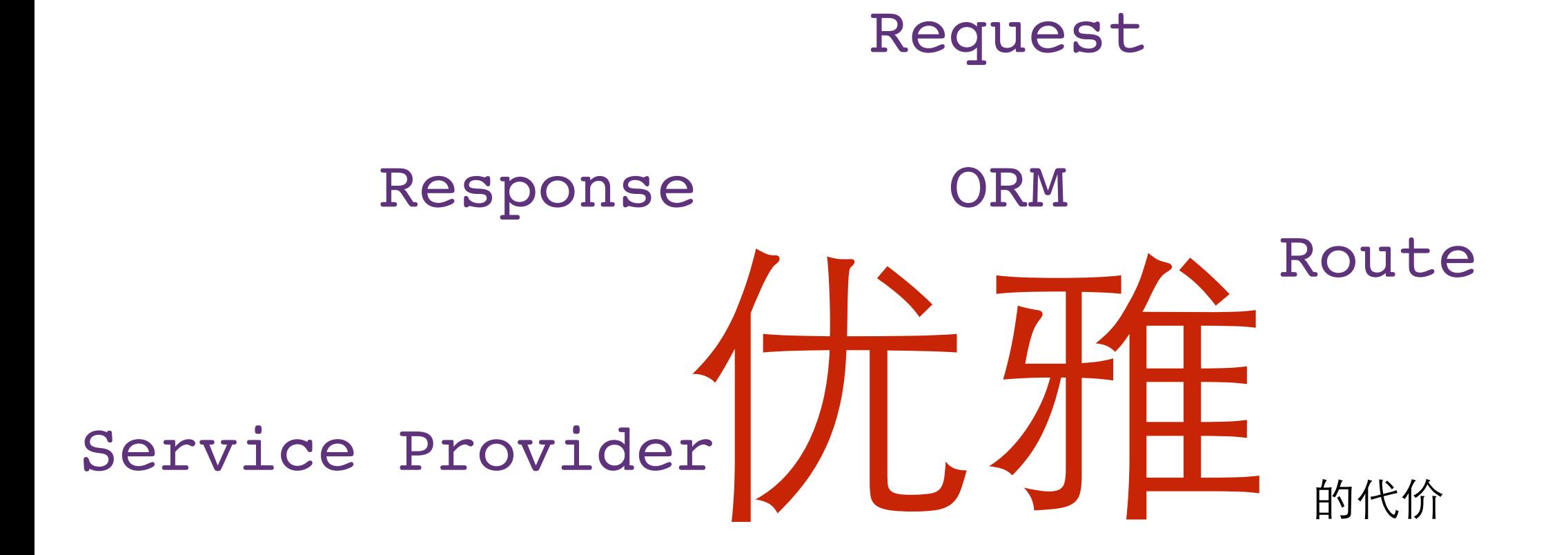

Composer Autoloader

### Mantle

### Mantle

NSDctionary > NSObject
NSDctionary > NSObject

NSObject > NSDctionary

NSDctionary > NSObject

NSObject > NSDctionary

NSObject(NSCoding)

- (void)setValue:(id)value forKey:(NSString \*)key;

- (void)setValue:(id)value forKey:(NSString \*)key;

```
- (id)initWithCoder:(NSCoder *)coder {
    self = [self \ init]; if (self == nil) return nil;
     _id = [coder decodeUnsignedIntegerForKey:@"id"];
     _title = [coder decodeObjectForKey:@"title"];
     _body = [coder decodeObjectForKey:@"body"];
     return self;
}
- (void)encodeWithCoder:(NSCoder *)coder {
     [coder encodeUnsignedInteger:self.id forKey:@"id"];
     if (self.title != nil) [coder encodeObject:self.title forKey:@"title"];
     if (self.body != nil) [coder encodeObject:self.body forKey:@"body"];
}
```
@interface Post : MTLModel <MTLJSONSerializing>

Mantle TMCache AFNetworking

## ELK

#### Elasticsearch Logstash Kibana

### ELK

#### Elasticsearch Logstash Kibana 存储+搜索 搜集 展示

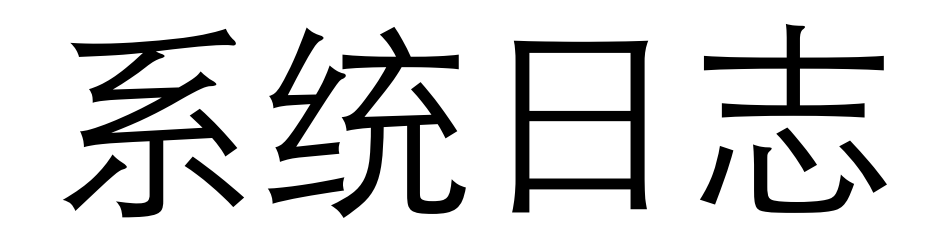

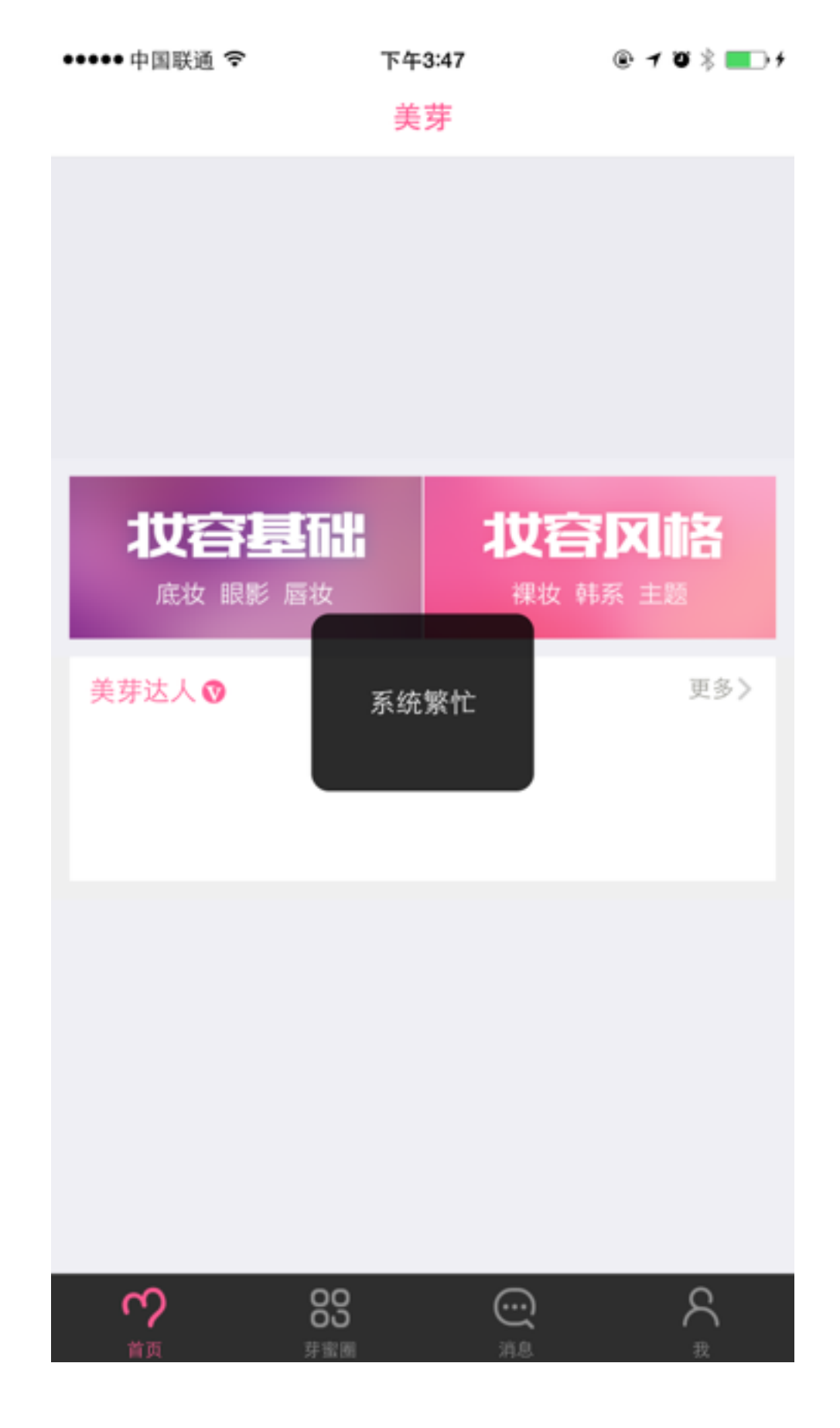

#### BOSS

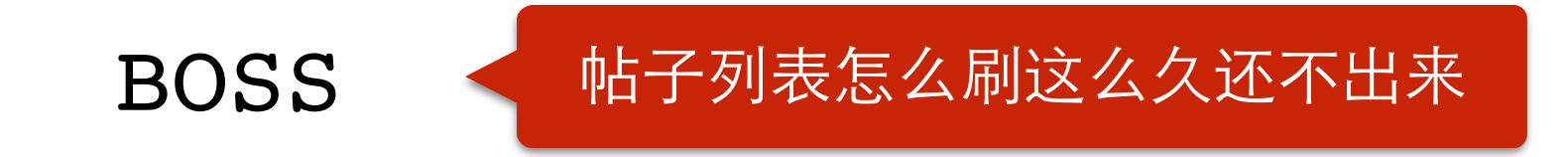

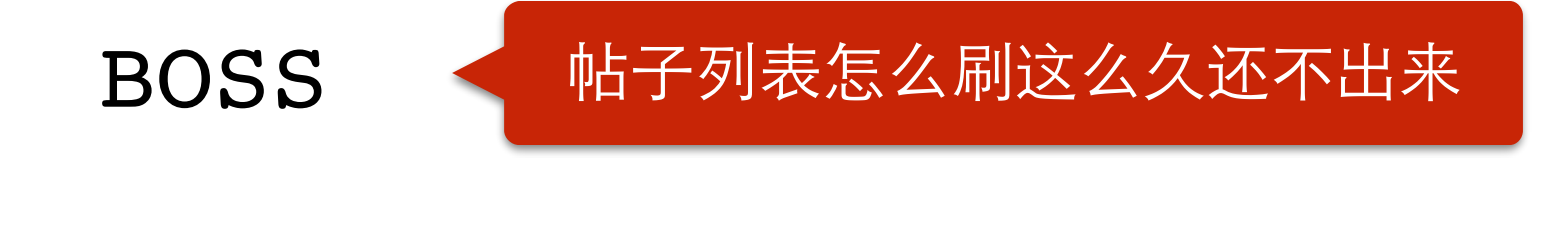

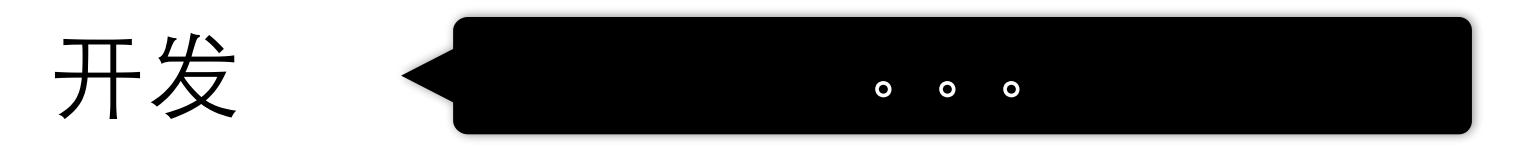

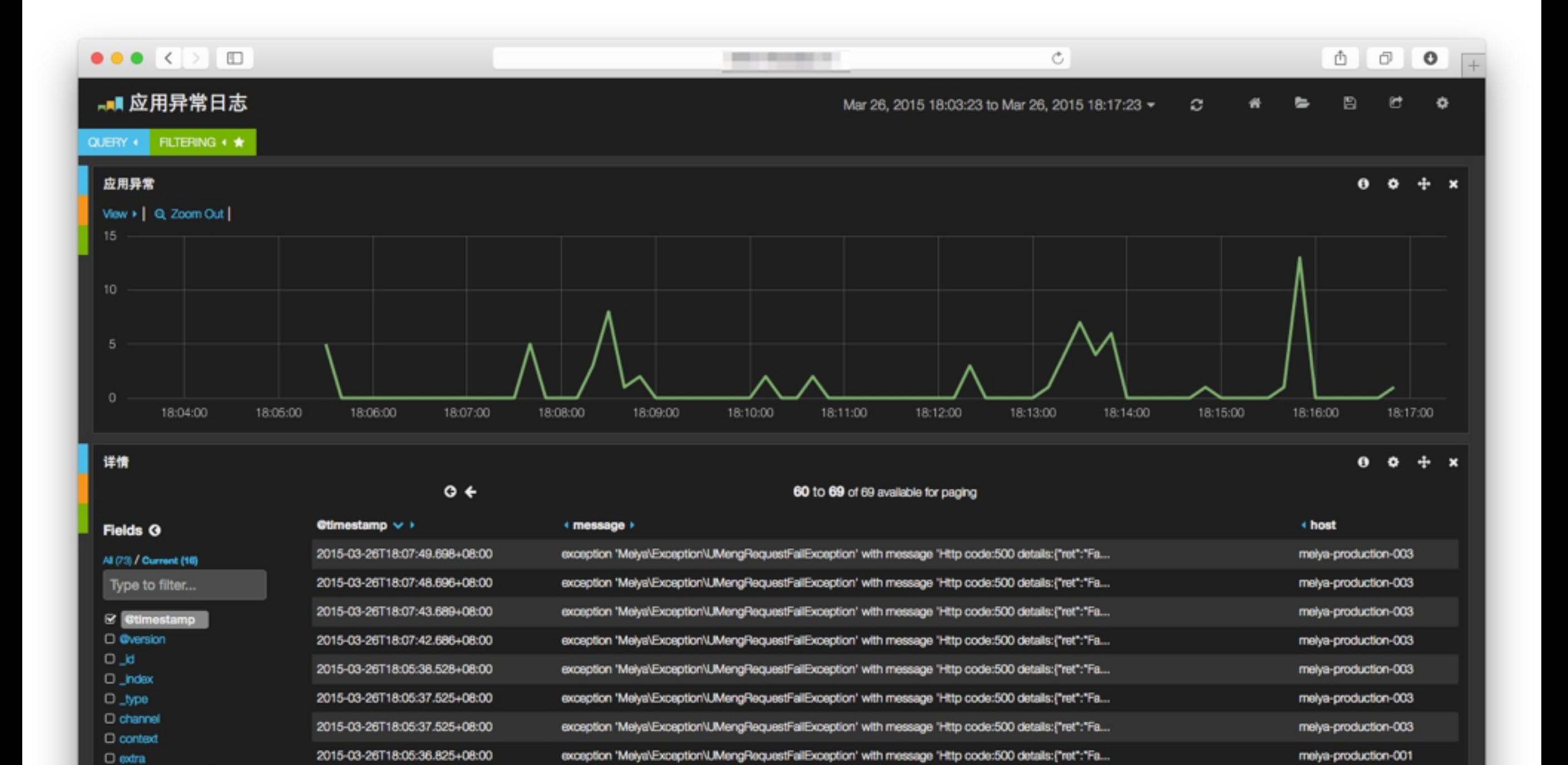

exception 'Melya\Exception\UMengRequestFallException' with message 'Http code:500 details:{"ret":"Fa...

melya-production-001

 $\mathbb{E}$  host

 $\square$  level

2015-03-26T18:05:36.653+08:00

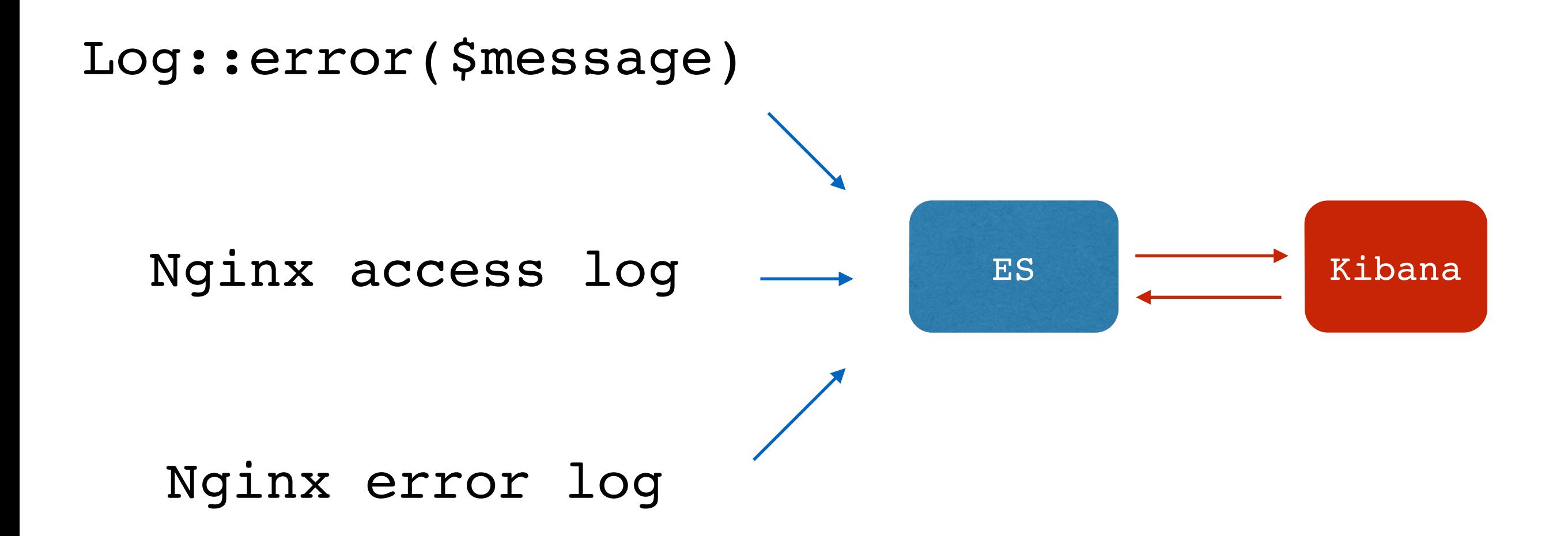

## 运营数据分析

#### BOSS

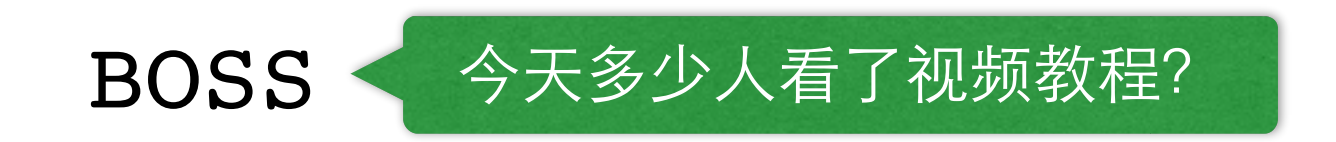

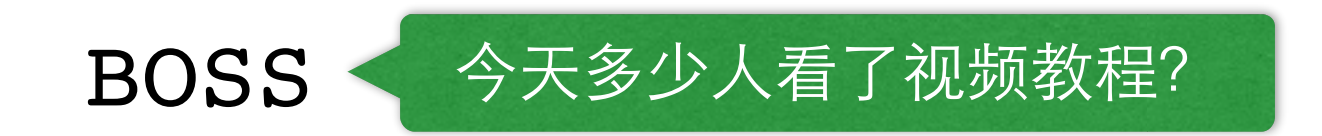

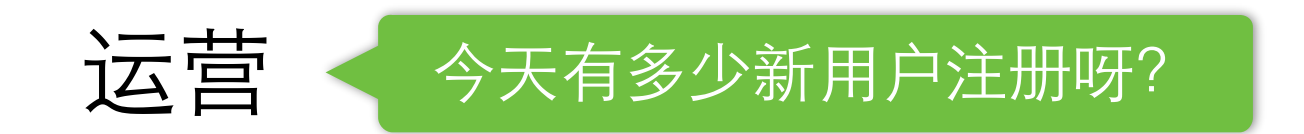

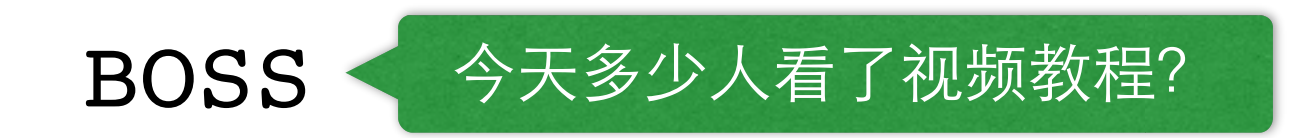

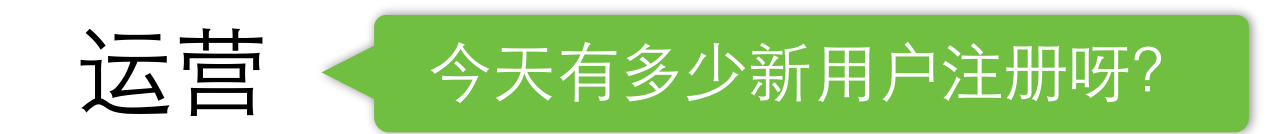

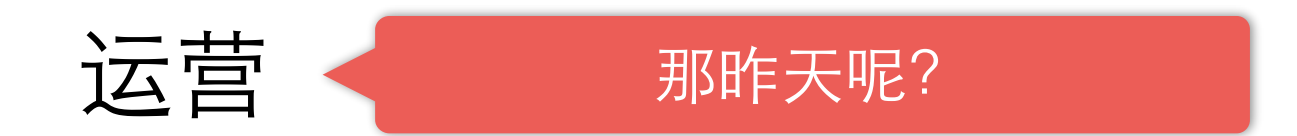

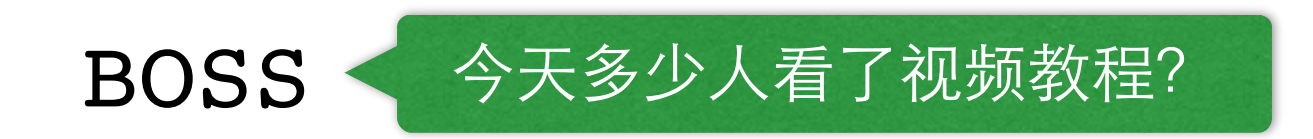

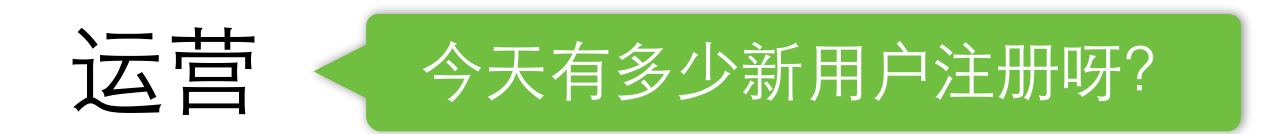

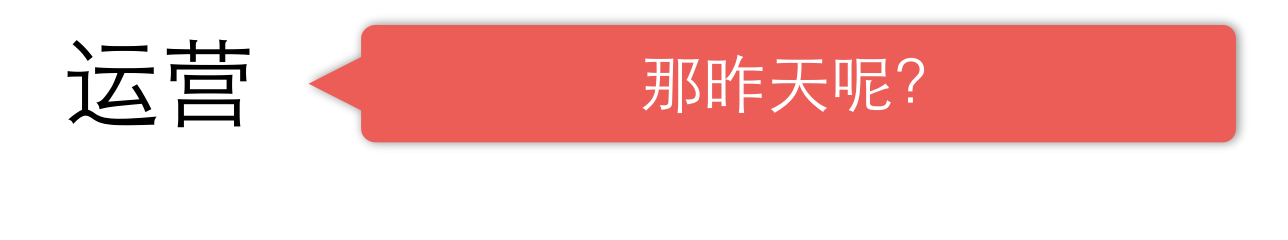

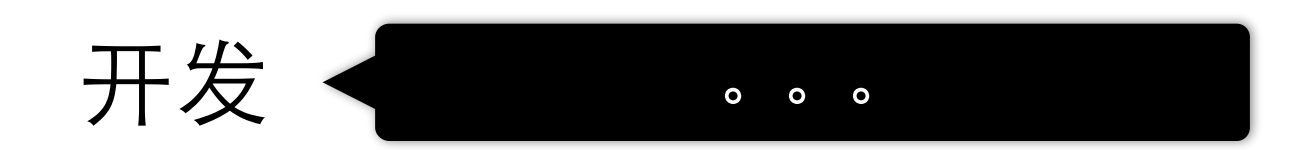

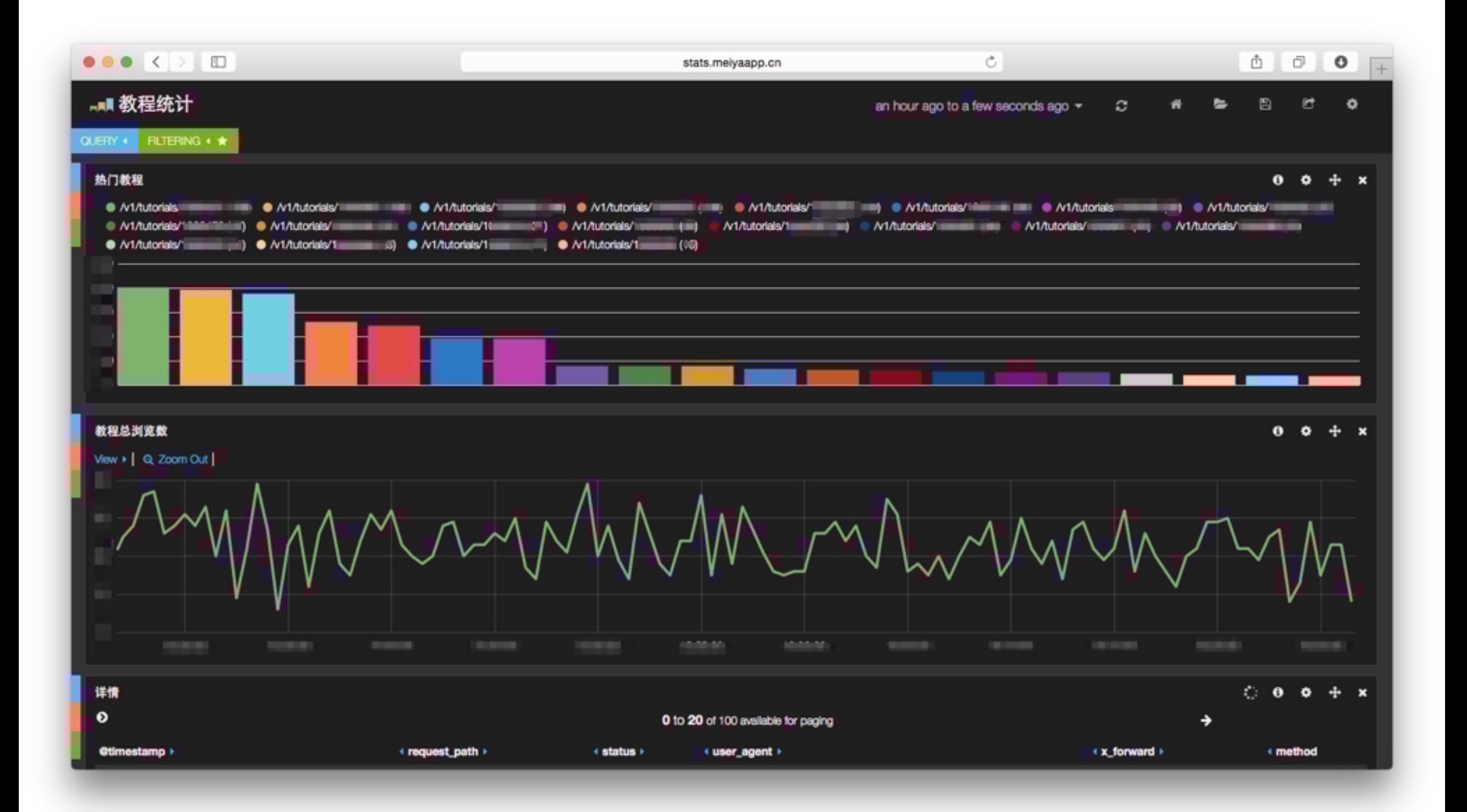

StatsLogger::userLog(\$userId, '浏览', ['context\_type' => 'Tutorial', 'context\_id' => \$id]);

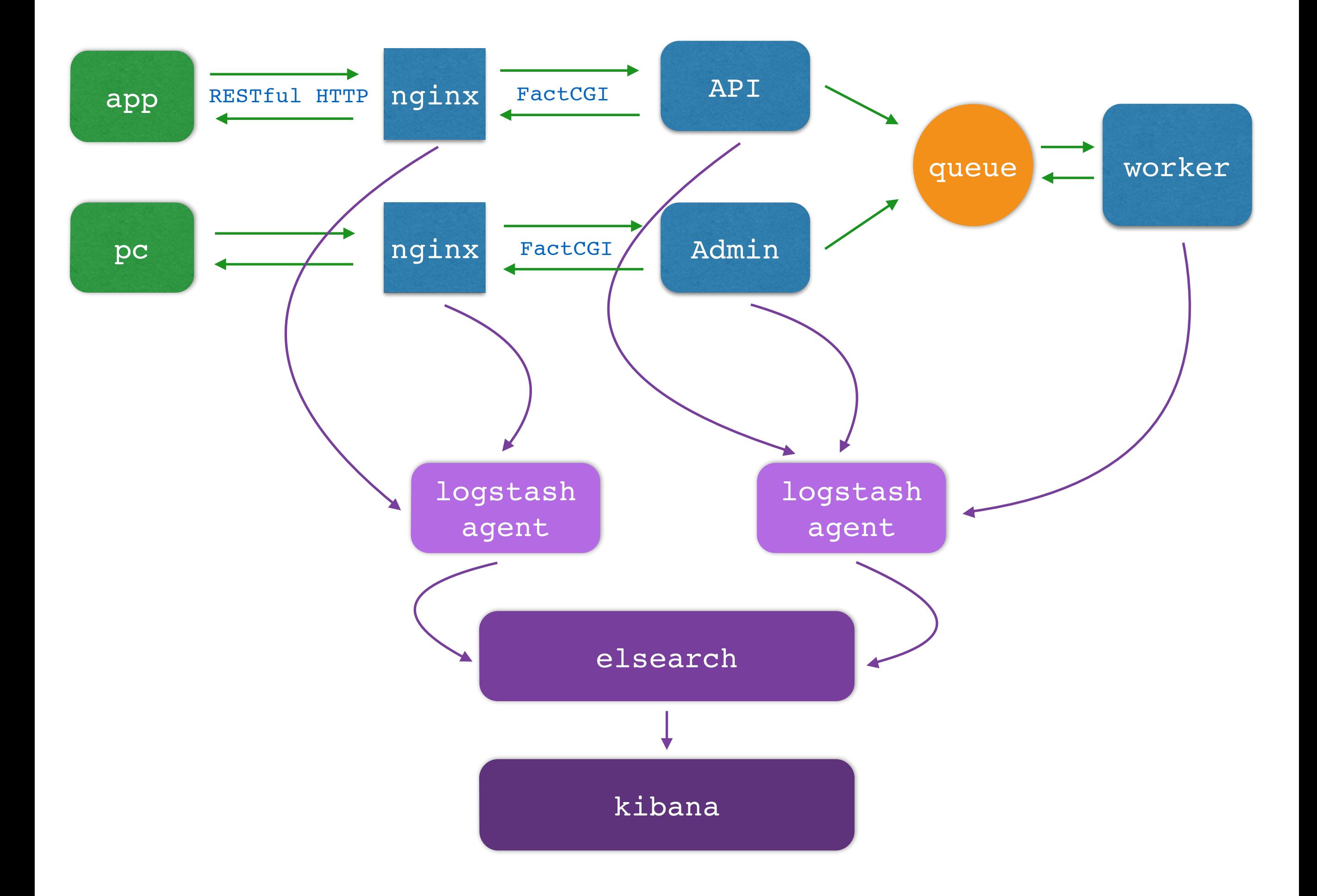

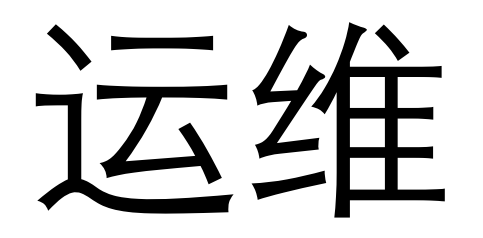

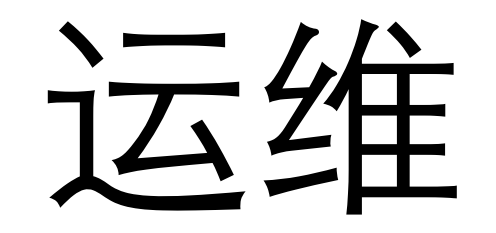

- 软件安装
- 配置更新

## Saltstack

# 用YAML来描述服务器 的状态

# 用YAML来描述服务器 的状态

# 用YAML来描述服务器 的状态

可以进⾏版本管理

## saltstack

### /etc/logstash.conf: file:

- managed
- source: salt://conf/logstash.conf

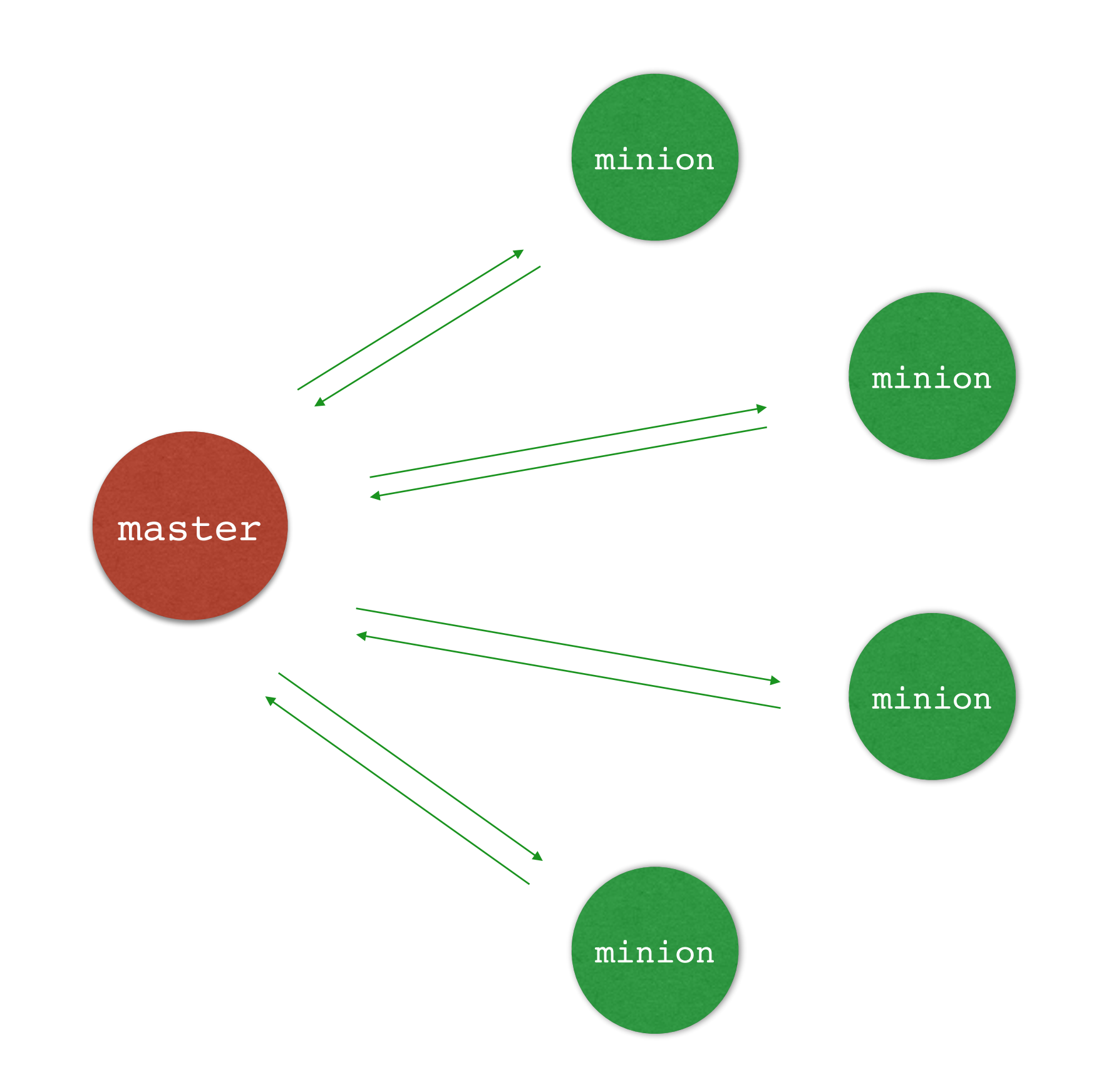

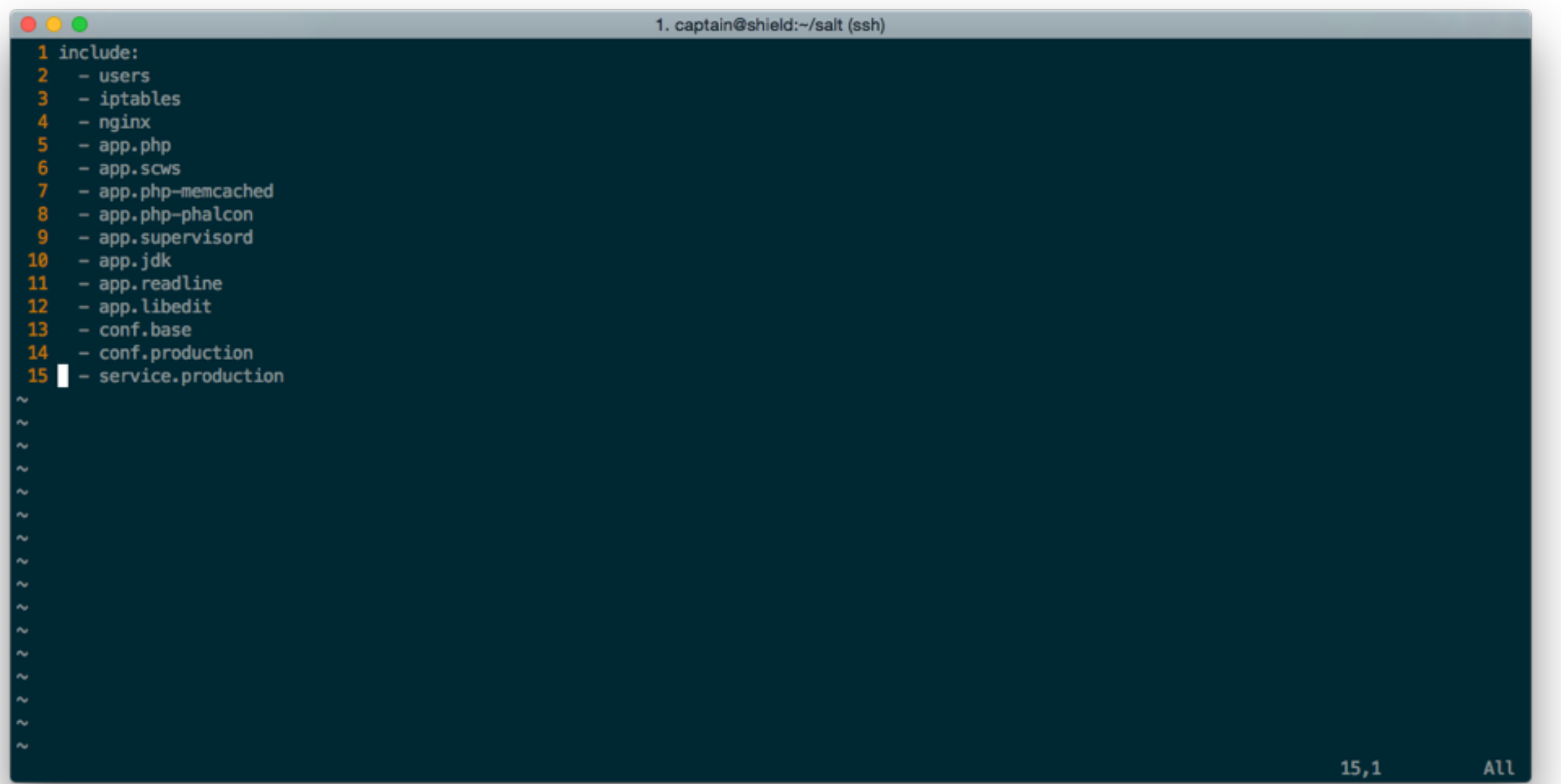

### salt -N prod state.sls production

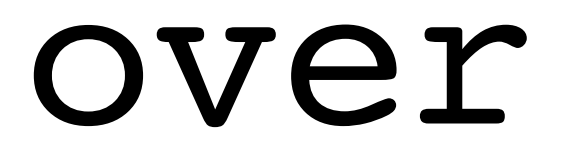
## 谢谢给力的小伙伴

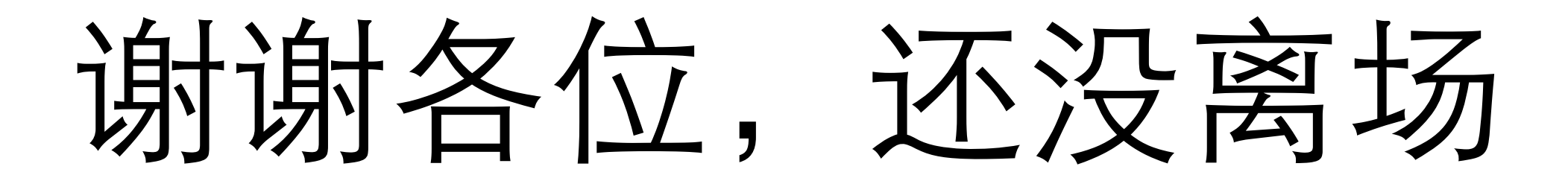

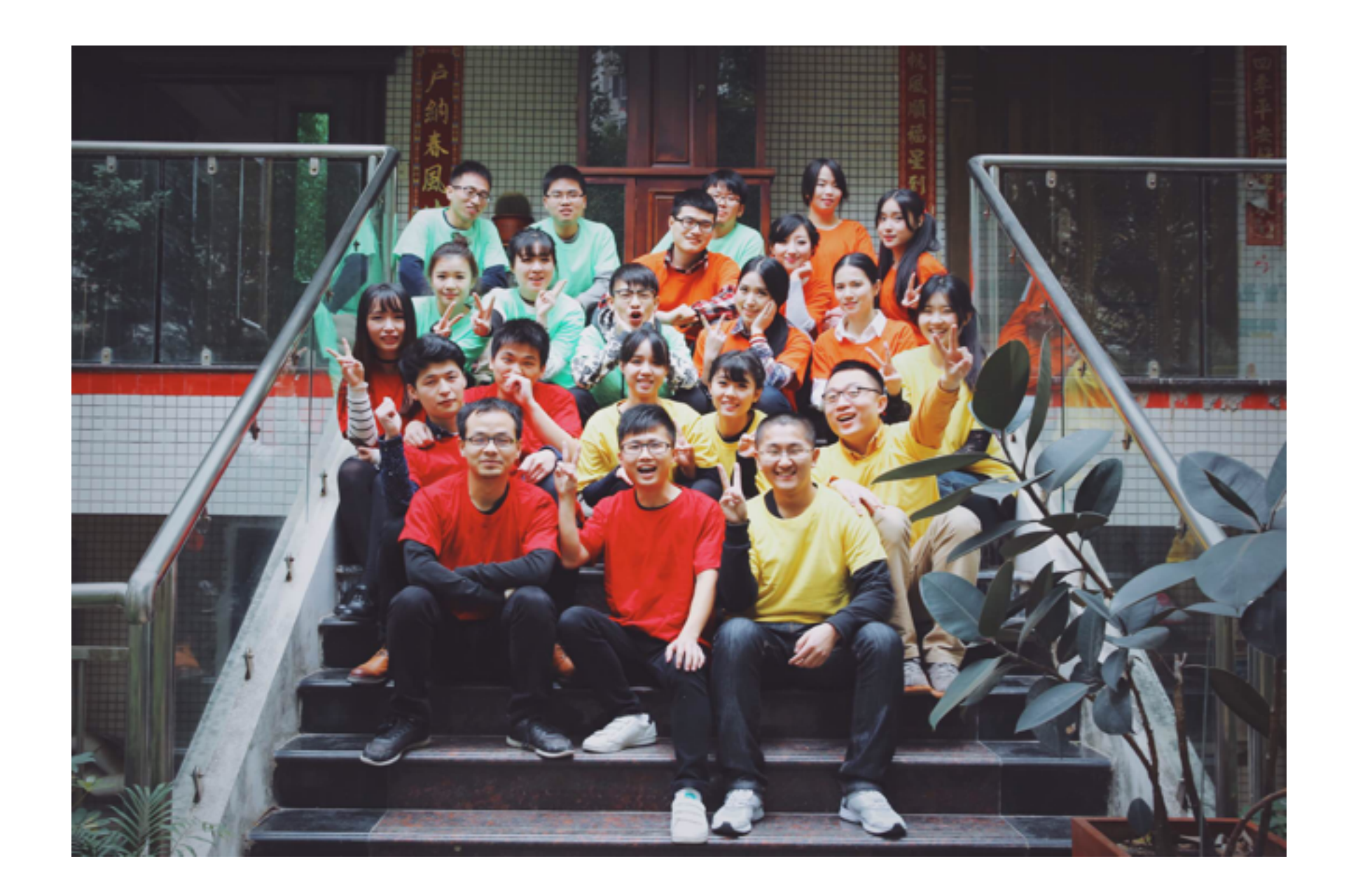

## **\*2** 来一起做点好玩的事情吧!

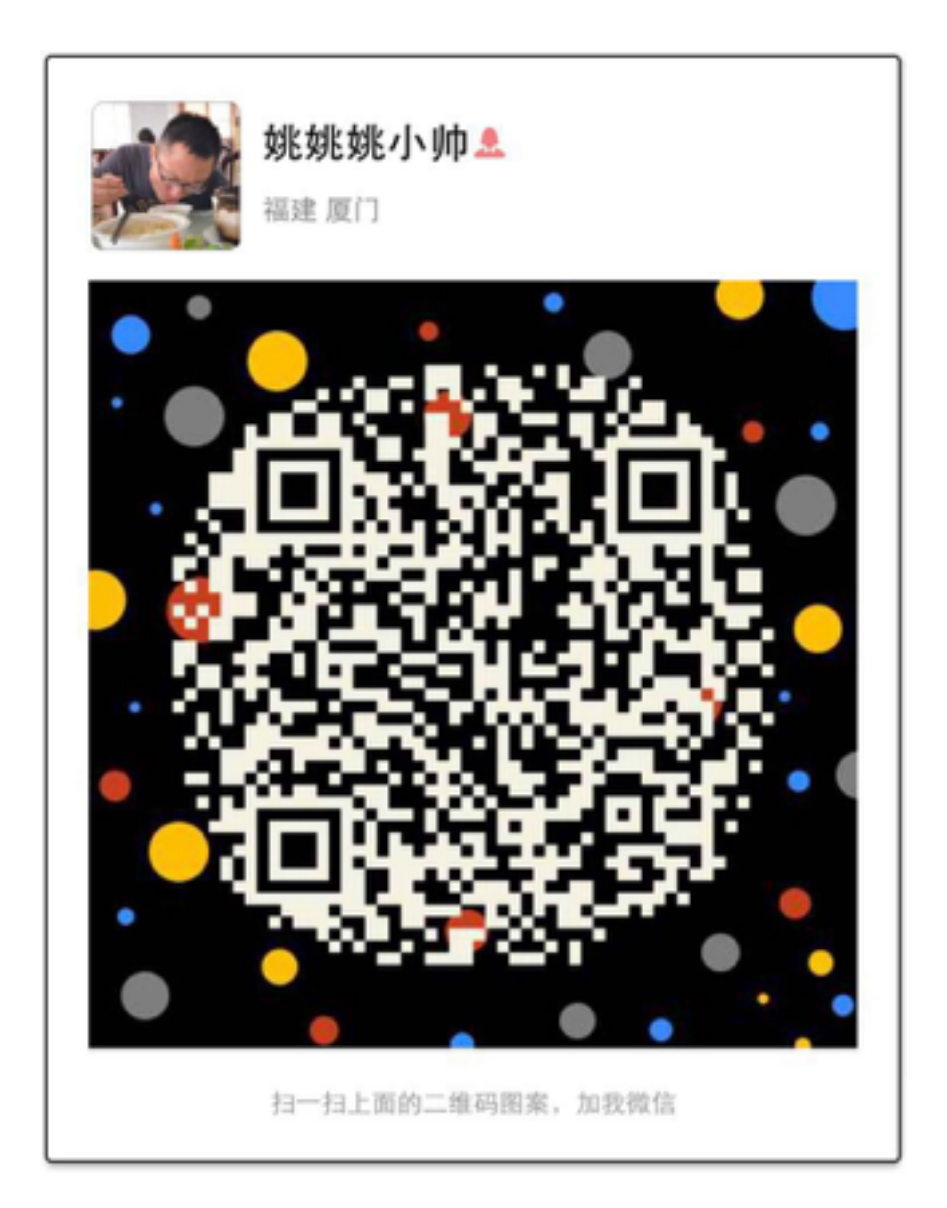

## **\*2** 来一起做点好玩的事情吧!